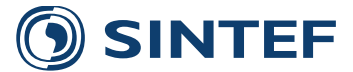

**TR A7374- Unrestricted**

# Report

## Technical documentation of the NOWIcob tool (DB.1-2)

NOWIcob version 3.2

#### **Author(s)**

Matthias Hofmann Iver Bakken Sperstad Magne Kolstad

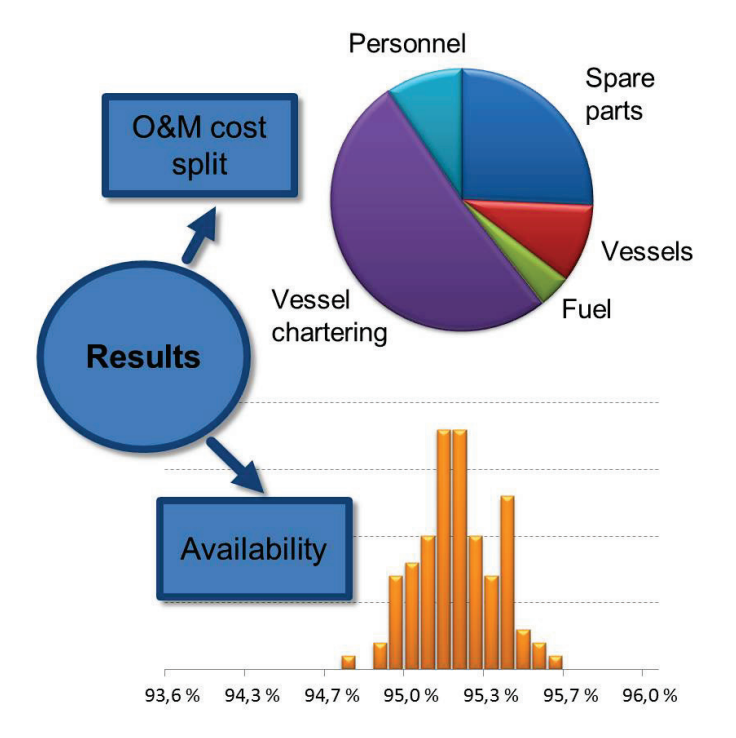

**SINTEF Energy Research** Energy Systems 2015-12-17

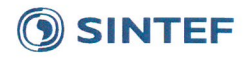

#### **SINTEF Energi AS** SINTEF Energy Research

Address: Postboks 4761 Sluppen NO-7465 Trondheim NORWAY

Telephone:+47 73597200 Telefax:+47 73597250

energy.research@sintef.no www.sintef.no/energi Enterprise /VAT No: NO 939 350 675 MVA

**KEYWORDS:** 

Offshore wind power, Decision support model, Operation and maintenance

## Report

## **Technical documentation of the NOWIcob tool (DB.1-2)**

NOWIcob version 3.2

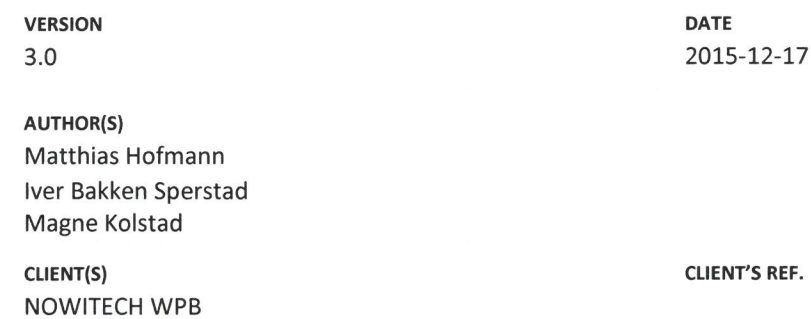

PROJECT NO. 502000059-9

**ABSTRACT** 

This report describes the current version of the NOWIcob model that has been developed primarily in NOWITECH WP5 and FAROFF. The description is related to the version 3.2 of the model and contains a general introduction to the capabilities of the model and updated descriptions of functionality. NOWIcob is an analysis tool that can be used for decision support for different aspects of offshore wind farm operation and maintenance and logistics strategies. It simulates the maintenance activities and related logistics of an offshore wind farm over a given number of years to estimate key performance parameters such as wind farm availability and operation and maintenance costs. The report also addresses possible application areas of the tool.

**PREPARED BY** Iver Bakken Sperstad

**CHECKED BY** Thomas Welte

**APPROVED BY** Knut Samdal

**REPORT NO. TR A7374** 

**ISBN** 978-82-594-3577-4 **CLASSIFICATION** Unrestricted

SIGNATURE<br>Juar Bakhen Jembad<br>= 1 Jelse

**NUMBER OF PAGES/APPENDICES:** 

55

**SIGNATURE** 

**CLASSIFICATION THIS PAGE** Unrestricted

## 1 of 55

## SINTEF

## Table of contents

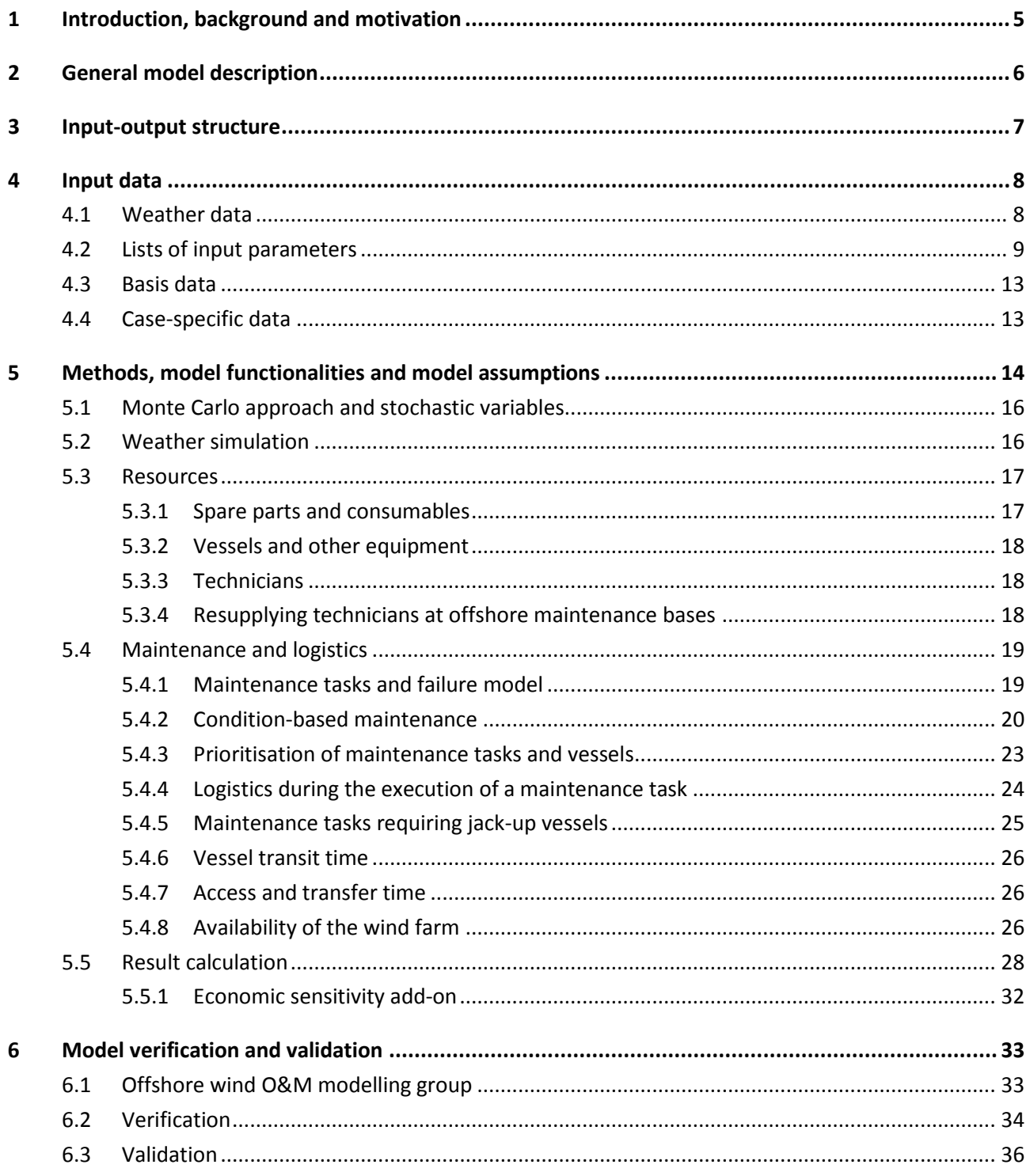

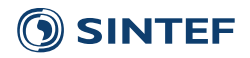

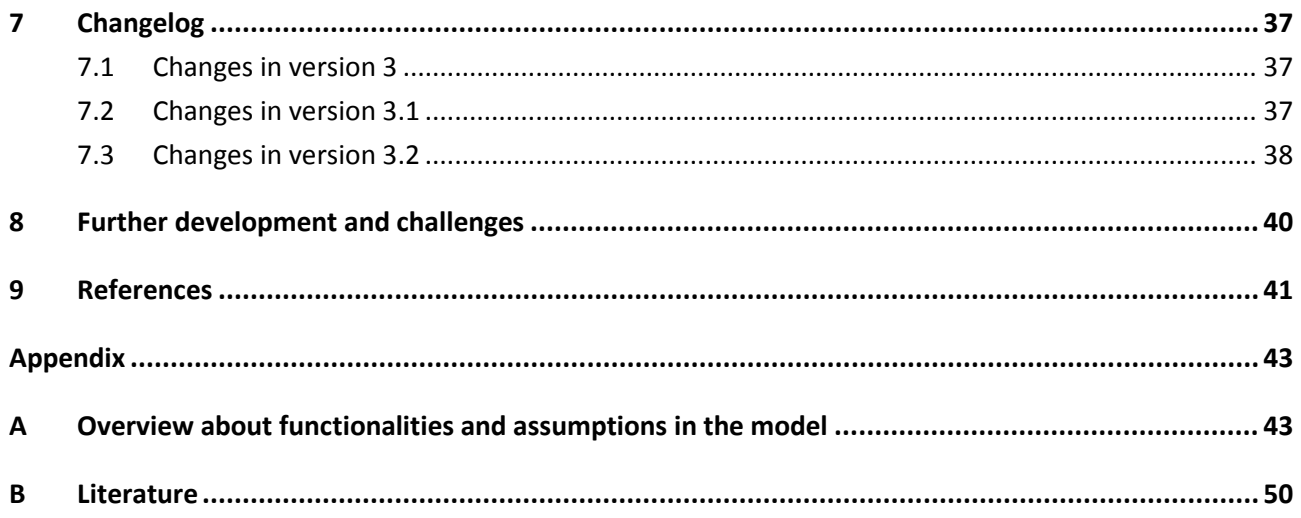

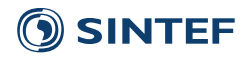

## <span id="page-6-0"></span>**1 Introduction, background and motivation**

This report describes the NOWIcob model (**N**orwegian **o**ffshore **wi**nd power life cycle **co**st and **b**enefit model). The model has been developed primarily in NOWITECH<sup>[1](#page-6-1)</sup> WP5/WPB and FAROFF<sup>[2](#page-6-2)</sup>. Starting 2014, it is also being developed in  $LEANWIND<sup>3</sup>$  $LEANWIND<sup>3</sup>$  $LEANWIND<sup>3</sup>$ , and some minor development has also been carried out under a separate support contract through 2015<sup>[4](#page-6-4)</sup>. (See Ch. [7](#page-38-0) for an overview of what development is carried out under which projects.) The description is related to version 3.2 of the model and gives a general introduction into the capabilities of the model as well as a description of added functionalities. It is a high-level technical documentation and thus does not aim to describe in details the software architecture, internal data structures or other technical specifications. The report is an update of the previous technical documentation of model (Hofmann, Sperstad and Kolstad, 2014). For a more practical user guide, we refer to Hofmann, Sperstad and Kolstad (2015).

NOWIcob is primarily an analysis tool for simulation and optimization of different aspects of an offshore wind farm. It simulates the maintenance activities and related logistics of offshore wind farms over a given number of years to estimate key performance parameters such as wind farm availability and operation and maintenance costs. The NOWIcob model targets two main user groups: researchers and wind farm developers/operators. In the research area, the main application of NOWIcob is the analysis of different operation and maintenance (O&M) strategies, including strategies for logistic support and wind turbine access. Wind farm developers can use NOWIcob for cost-benefit evaluation of different technical solutions for an offshore wind farm project. The model can serve as a decision support tool for decision problems such as, e.g., what crew transfer vessels one should use, where the maintenance bases should be located, or whether the benefits of improvements in condition monitoring would compensate the costs.

The first sections (Section  $2 - 5$ ) explain the main structure of the model and which assumptions and functionalities are included in the model. The purpose of these sections is to help the reader to understand the capabilities and limitations of the model so that the reader knows what analyses one can perform with the model. Section [6](#page-34-0) describes the activities undertaken to verify and validate the model. Section [7](#page-38-0) summarises the history of changes made in the model. Finally, Section [7](#page-38-0) summarises the current status of the model and briefly discusses its future development and application. Appendix [A](#page-44-1) gives a detailed overview over the modelling assumptions. Appendix [B](#page-51-0) is a chronological literature list that contains all references related to the development and application of the NOWIcob model.

<span id="page-6-2"></span>

<span id="page-6-1"></span> <sup>1</sup> Centre for Environment-friendly Energy Research (FME) co-funded by the Research Council of Norway, NOWITECH,<http://www.sintef.no/Projectweb/Nowitech/> <sup>2</sup> Research project co-founded by the Research Council of Norway,

[http://www.sintef.no/home/MARINTEK/Projects/Ocean-Energy/FAROFF---Far-offshore-operation-and-maintenance-](http://www.sintef.no/home/MARINTEK/Projects/Ocean-Energy/FAROFF---Far-offshore-operation-and-maintenance-vessel-concept-development-and-optimization/)

<span id="page-6-3"></span> $\sqrt[3]{2}$  EU 7<sup>th</sup> framework program project, LEANWIND (Logistic Efficiencies And Naval architecture for Wind

<span id="page-6-4"></span>Installations),<http://www.sintef.no/Projectweb/LEANWIND/> and<http://www.leanwind.eu/> <sup>4</sup> Support on offshore wind maintenance and logistics studies, contract between Statkraft, SINTEF Energy Research and MARINTEK.

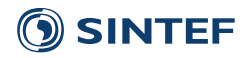

## <span id="page-7-0"></span>**2 General model description**

The analysis of the operation and maintenance strategy is one of the main objectives for the development of NOWIcob. An operation and maintenance strategy includes all decisions on controllable options in an offshore wind farm project which influence the operation and maintenance cost and the indirect cost of lost revenue due to downtime. These decisions are under direct control of the decision maker. On the other hand, many parameters have an impact on the O&M and downtime costs that cannot be influenced by the decision maker, as for example, future electricity prices and the weather. These external factors are referred to as "uncontrollable variables". The model combines both, the decision variables and the uncontrollable environment, to allow for the analysis of the expected maintenance cost and therewith the cost of energy. In addition, the model can be used to understand sensitivities of the O&M and downtime costs.

The model is based on a time-sequential (discrete-event) Monte Carlo simulation technique where maintenance operations in an offshore wind farm are simulated over a number of years of its operational life time with an hourly resolution. Several input parameters, both decision variables and uncontrollable variables, can be changed to assess their impact on performance parameters, such as the cost of energy (see [Figure 1\)](#page-7-1). NOWIcob also includes the possibility to consider future vessel concepts such as mother/daughter vessel combinations or crew transfer vessels that are offshore for several shifts. Offshore maintenance operations are highly weather dependent, and therefore, weather uncertainty is considered in NOWIcob by using a Monte Carlo simulation approach with a weather model generating new, representative weather time series for each Monte Carlo iteration (Monte Carlo iteration). Due to the uncertainties, several Monte Carlo iterations should be performed for each case. This allows the results delivered by the model to be presented as histograms estimating probability distributions. The results include several performance parameters, such as the availability of the wind farm, the operation and maintenance cost, and the profit of the wind farm project. The model is able to perform simulations over the complete operational life time (i.e., from commissioning to decommissioning) of the wind farm and to calculate the performance parameters as the net present value, e.g., of the profit.

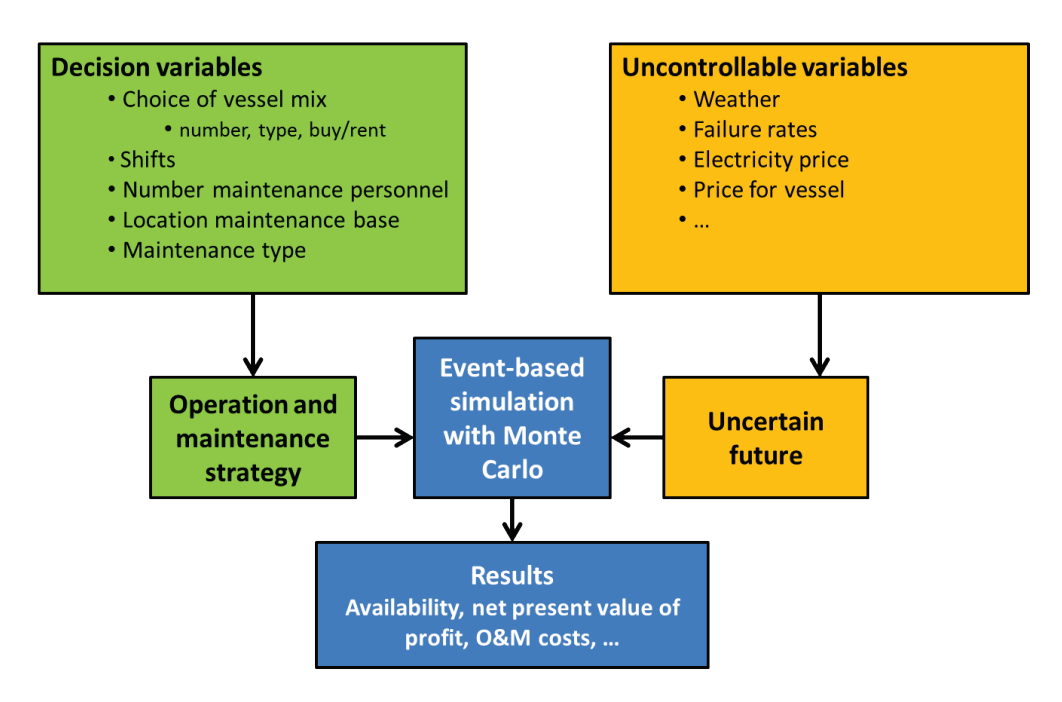

**Figure 1 Decision variables and uncontrollable variables.**

<span id="page-7-1"></span>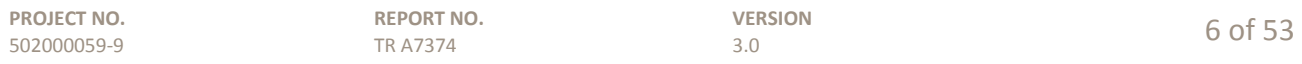

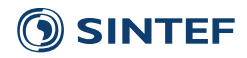

### <span id="page-8-0"></span>**3 Input-output structure**

In general, the process flow of the model can be divided into four logical steps:

- 1. Input data
- 2. Weather simulation
- 3. Maintenance and logistics
- 4. Results

The model is implemented in MATLAB, but user interfaces for entering input data and for viewing the results are in the form of Excel workbooks.

The simplified flow scheme of the model based on these steps is presented in [Figure 2.](#page-8-1)

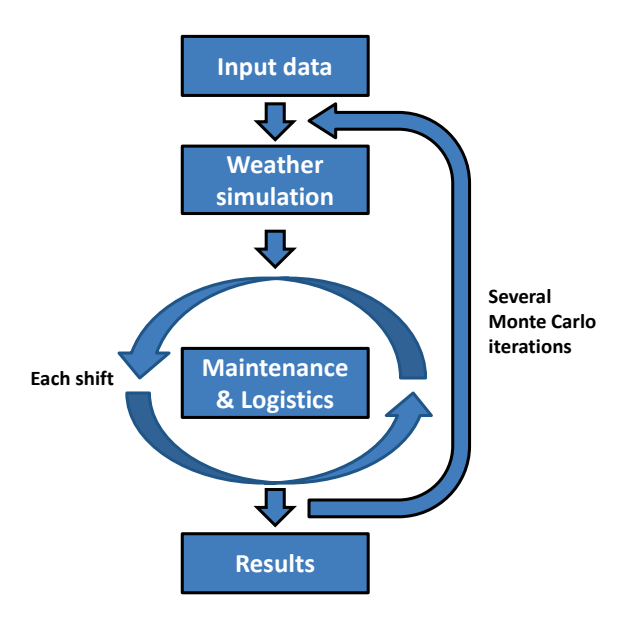

**Figure 2 Simplified flow scheme of the model.**

<span id="page-8-1"></span>First of all, the input data for the specific case are imported and pre-processed. Then, the weather is simulated for each Monte Carlo iteration for the whole lifetime of the wind farm. The core of the model is the maintenance tasks and related logistics that are simulated shift by shift throughout the the pre-defined simulation period. Maintenance is defined as the combination of all technical, administrative and managerial actions during the life cycle of an item intended to retain an item in, or restore it to, a state in which it can perform a required function (European Committee for Standardization, 2010). Here, an item is understood as a turbine or any other component of a turbine or of the wind farm. This includes, e.g., annual turbine services, intra-array cable inspections, repairs or replacements of turbine components and resetting the turbine (manually or remotely). Each shift, the model goes through the list of pending maintenance tasks and schedules as many tasks as the maintenance organisation has time for that shift. Although the resulting wind turbine availabilities are calculated with a time resolution 1 hour, the time resolution of the logistics simulation for each shift is less than 1 minute. After all shifts in a Monte Carlo iteration are simulated, the result parameters are calculated. After all Monte Carlo iterations are performed, the results of all Monte Carlo iterations are collected and processed.

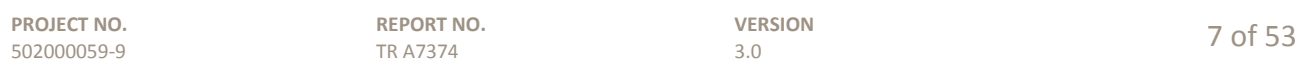

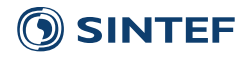

## <span id="page-9-0"></span>**4 Input data**

This section focuses on the structure and specification of the input data. Data input to the NOWIcob model is organized through two Excel workbooks, where one contains basis data and the other case-specific data. In addition, a text file with historical weather time series is needed. The basis data contain all information that can be reused in several case-specific set ups. Examples for basis data are electricity price scenarios and different types of vessels.

Since the case specific data refer directly to the basis data, a typical approach for preparing the data for the model is first to specify the basis data and thereafter the case specific data. One has also to choose which weather data is used in the model. [Figure 3](#page-9-2) shows the different input files. A detailed illustration of the relation between basis data and case specific data can be found in Appendix B.

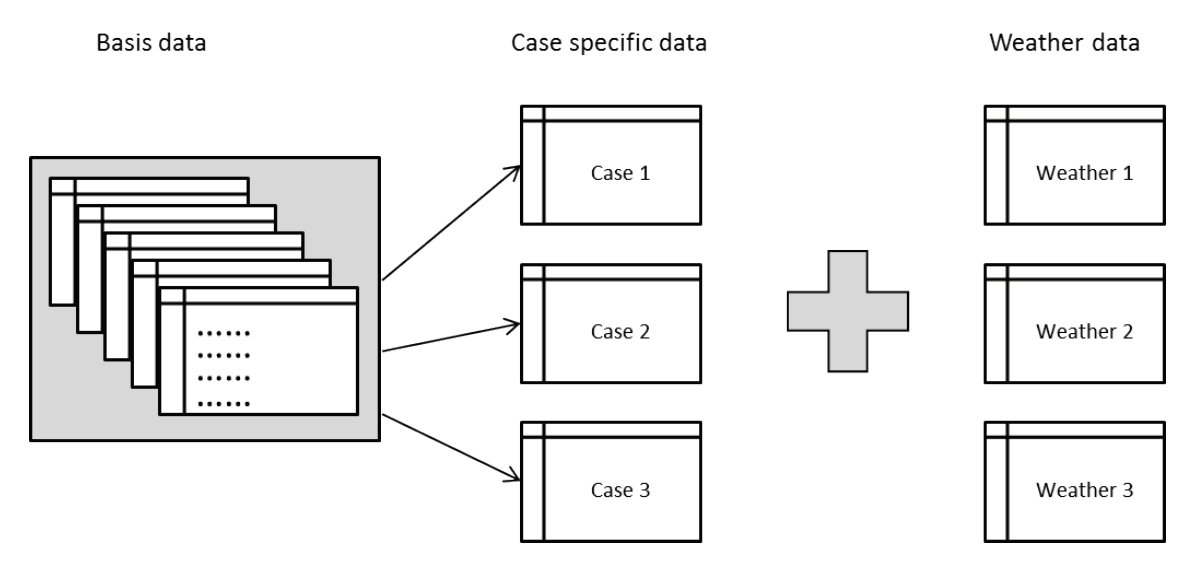

**Figure 3 Input files to the model.**

## <span id="page-9-2"></span><span id="page-9-1"></span>**4.1 Weather data**

The weather data are represented by a data time series with the following parameters in columns separated by tabulators:

- 1. Wind speed [m/s]
- 2. Wind direction [0-360]
- 3. Wave height [m]
- 4. Wave period [s]
- 5. Wave direction [0-360]

Weather data are stored in separate text files. Time series for wind speed are needed to calculate power production, and significant wave heights are typically needed as weather limits for vessels and maintenance operations. Which of the other weather parameters that will be required in a simulation depends on how the weather limits are specified for different vessels and maintenance operations.

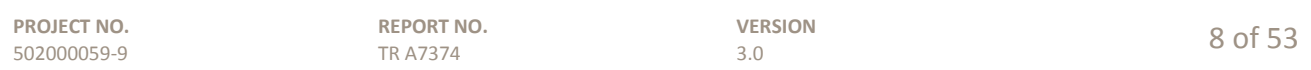

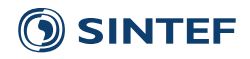

## <span id="page-10-0"></span>**4.2 Lists of input parameters**

The units used are kilometres for distances and knots for travel speeds. The currency is flexible and can be specified freely. If the input parameter is a yes/no question, increased indentation of the following input parameters in the list below indicates that they only are applicable if the answer was yes. Input parameters that merely are descriptive labels have been omitted in these lists. More detailed definitions of the input parameters are given in the user's guide of the model. In the model, turbine types are treated as subset of a broader class of *main component* types; other possible main components are cables or offshore substations. In this list, the terms main component and turbine will be used interchangeably.

### *General data*

For each case / wind farm, one must specify the following:

- Simulation period in years
- Weather data file as a time series of different weather parameter (at least wind speed and significant wave height)
- Number of Monte Carlo iterations
- Average distance to travel between turbines for planned maintenance tasks
- Average distance to travel between turbines for unplanned maintenance tasks
- Working hours per shift
- Number of daily shifts
- Fixed cost per maintenance technician per year
- Wake loss (percentage of production)
- Electrical loss (percentage of production)
- Discount rate
- Minimum working time; the maintenance task will be postponed if the time window for actual work is smaller than this
- Electricity price for each month in each year of the operation of the wind farm
- Fuel price for vessels

#### *Main components*

For each type of main component on the wind farm, one can specify the following:

- Main component (referring to the list *Main component basis data*)
- Number of main components of this type
- Investment cost

### *Main components basis data*

For each main component (turbine type, substation, cable type, etc.) that can be considered for the wind farm, one has to specify the following:

- Is it an electricity-producing component?
	- o Rated power
	- o Cut-in wind speed
	- $\circ$  Cut-out wind speed<br> $\circ$  Power curve (specify
	- Power curve (specified by percentage of rated power production as a function of wind speed; data points given define a piecewise linear curve)

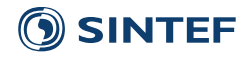

#### *Components per main component*

Each main component can contain several subcomponents, but specifying these is optional. If no subcomponents are specified, this list will only contain the main components themselves.

- Main component that the subcomponent belongs to
- Number of subcomponents per main component
- Percentage of its function the main component loses when this component fails

#### *Maintenance actions*

Maintenance actions are the set of operations that must be performed to complete a maintenance task. (See Predetermined preventive *maintenance tasks* and *Corrective and condition-based maintenance tasks* below.) Each maintenance action consists of at least one main operation step, and in addition, a pre-inspection can be specified. The following input parameters apply:

- Name of the maintenance action
- Active maintenance time, i.e. the part of the maintenance time when active maintenance is carried out, excluding logistic delays (European Committee for Standardization, 2010)
- Technician access to turbine needed?
	- o Logistics time for transferring equipment to the turbine
	- Number of technicians needed for maintenance action
- Pre-inspection needed?
	- o Time needed for performing pre-inspection
	- o Technician access to turbine needed?
		- Logistics time for transferring equipment to the turbine
		- Number of technicians needed for pre-inspection
- Ability needed? (Typically a specific vessel capability; see *Vessels basis data* below. Two abilities can be specified.)
	- o Ability name
	- o Number of extra technicians needed for the ability

#### *Jack-up vessel maintenance action*

Maintenance actions that require a jack-up vessel can be specified with up to three operation steps in addition to pre-inspection. Each operation steps may be performed immediately after the previous step. The following input parameters apply:

- Name of the jack-up vessel maintenance action
- Positioning/jack-up phase
	- o Name of ability needed for the positioning/jack-up phase
	- o Active maintenance time for the positioning/jack-up phase
- Lifting (repair/replacement) phase
	- o Name of ability needed for the Lifting (repair/replacement) phase
	- o Active maintenance time for the Lifting (repair/replacement) phase
- Separate vessel for technician transfer to turbine needed?
	- o Logistics time for transferring equipment to the turbine
	- o Number of technicians needed for maintenance action
- Jack-down phase
	- o Name of ability needed for the jack-down phase
	- o Active maintenance time for the jack-down phase

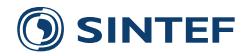

### *Predetermined preventive maintenance tasks*

Here, maintenance tasks that occur based on a time schedule are specified with the following parameters:

- Main component / subcomponent of main component (referring to list *Components per main component*)
- Number of years between each maintenance task
- Start date (day of the year) for tasks
- Number of main components scheduled to be serviced per shift
- Costs of spare part / consumables
- Name of the maintenance action that has to be performed for executing the maintenance task
- Does the main component have to be stopped during maintenance?

#### *Corrective and condition-based maintenance tasks*

Here, maintenance tasks that occur in response to random failures are specified. In addition, it can be specified if condition monitoring can be used to detect a prospective failure.

- Main component / subcomponent of main component (referring to list *Components per main component*)
- Failure rate (per component per year)
- Failure rate adjustment curve (referring to list *Failure rate adjustment curves*)
- Costs of spare part / consumables
- Lead time to provide spare part / consumables
- Name of maintenance action to perform for corrective tasks
- Does the failure result in the component stopping to function?
- Does the main component have to be stopped during maintenance?
- Possibility of condition-based maintenance?
	- o Detectability as percentage of failures that can be discovered in advance
	- o Pre-warning time as days in advance a failure can be discovered
	- o Name of maintenance action to be performed in cases that turns out to be false alarms
	- o Costs of spare part / consumables
	- o Lead time to provide spare part / consumables
	- o Average number of false alarms per year
	- o Is the main component stopped at the instant the alarm occurs?
	- o Does the main component have to be stopped during maintenance?

## *Failure rate adjustment curves*

For each (piecewise linear) failure rate adjustment curve, one has to specify data points with the following:

- Year of operation
- Failure rate adjustment factor (actual failure rate in a given year is the stated base failure rate times the adjustment factor)

### *Locations*

The locations table contains all the locations where the vessels are stationed, for example a harbour.

- Distance to the offshore wind farm
- Technicians available per shift
- Seasonal dependence of technician availability?
	- o Start of the season
	- o Stop of the season
	- o Technicians available per shift off season
- Yearly fixed cost

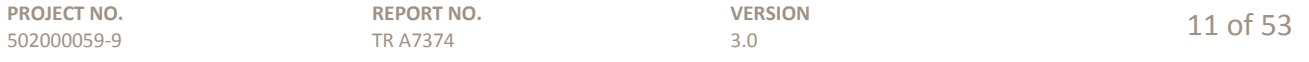

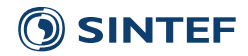

- Resupplying of technicians needed? (e.g. location is an offshore platform)
	- o Name of the vessel used for resupplying of technicians
	- o Name of vessel ability used for resupplying of technicians
	- o Days between resupplying of technicians

### *Vessels*

For each vessel type used in the wind farm, one has the following input parameters:

- Vessel type (referring to the list *Vessels basis data*)
- Number of vessels
- Home port where vessel is stationed (referring to list *Locations*)
- Does it have daughter vessels?
	- o Vessel type of daughter vessel (referring to the list *Vessels basis data*)
	- o Number of daughter vessels
	- o Fixed cost per daughter vessel per year
- Is it an ordered vessel?
	- o Mobilisation time
	- o Charter duration
	- o Mobilisation cost
- Seasonal dependence of availability?
	- o Start season
	- o Stop season
	- o Available at another base off season?
		- Name of the base (referring to list *Locations*)
- Day rate
- Operation mode of the vessel (one shift, several shifts, always offshore)
- Can stay offshore for several shifts / days?
	- o Days it stays offshore over night
	- $\circ$  Days it has to stay onshore after being offshore  $\circ$  Technicians available per shift per vessel
	- Technicians available per shift per vessel
	- o Cost per year for transporting technicians to vessel
- Vessel is always offshore?
	- o Technicians available per shift per vessel
	- o Cost per year for transporting technicians to vessel
	- o Resupplying of technicians needed? (e.g. location is an offshore platform)
		- Name of vessel ability used for resupplying of technicians<br>• Days between resupplying of technicians
		- Days between resupplying of technicians
- Shifts the vessel can work (only day shifts, all shifts, 24 hours a day)

#### *Fixed vessel for maintenance*

It is possible to specify if a specific access vessel or helicopter has to be used for a maintenance action.

- Name of maintenance action
- Name of access vessel

### *Vessels basis data*

For each vessel type that can be considered for the wind farm, one has to specify the following:

- Travel speed
- Fuel consumption when travelling
- Fuel consumption when stationary

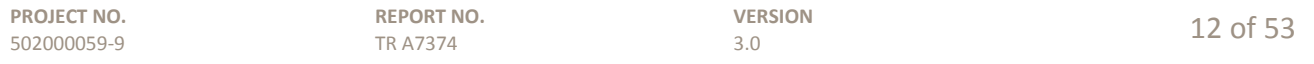

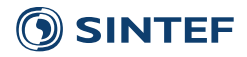

- Maximum number of maintenance technicians there is room for on the vessel
- Wave limit above which the vessel has to return to a safe harbour
- Wind limit above which the vessel has to return to a safe harbour
- Does it have the ability to let maintenance technicians access a main component?
	- $\circ$  Approaching time before technicians can access the turbine  $\circ$  Time for transferring one technician from the vessel to the t
	- Time for transferring one technician from the vessel to the turbine
	- o Access wave limit
	- o Access wind limit
	- o Access weather limits input file name for complex weather limits if used
- Name of ability 1-3 (Parameters as below for each ability)
	- o Wave limit
	- o Wind limit
	- o Ability weather limits input file name for complex weather limits if used

### <span id="page-14-0"></span>**4.3 Basis data**

Basis data contain all information that can be used in several set ups for different cases. All data are stored as tables in an Excel file. Data tables are defined for the following topics:

- Currencies
- Electricity price scenarios
- Electricity prices
- Main components
- Power curves
- Power curve data
- Abilities
- Vessels
- Failure rate adjustments
- Failure rate adjustment data

## <span id="page-14-1"></span>**4.4 Case-specific data**

The case specific data can be changed for each case set up. They include typical decisions that together represent a strategy for the operation and maintenance phase, including logistics. All data are stored in several tables in an Excel file. The different tables cover the following topics:

- General data
- Main components case
- Components per main component
- Maintenance actions case
- Pre-inspection needed
- Abilities needed
- Maintenance predetermined preventive
- Maintenance/failures corrective/condition-based
- Locations
- Vessels case
- Availability and cost of vessels
- Operation of vessels

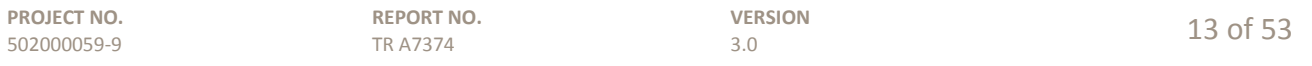

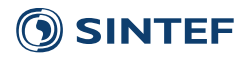

502000059-9

TR A7374

## <span id="page-15-0"></span>**5 Methods, model functionalities and model assumptions**

The functionalities and main assumptions of the model are summarised in the following overview. The functionalities of the model and the underlying assumptions are described in the following subsections, and a more detailed overview of the model assumptions can be found in Appendix [A.](#page-44-1)

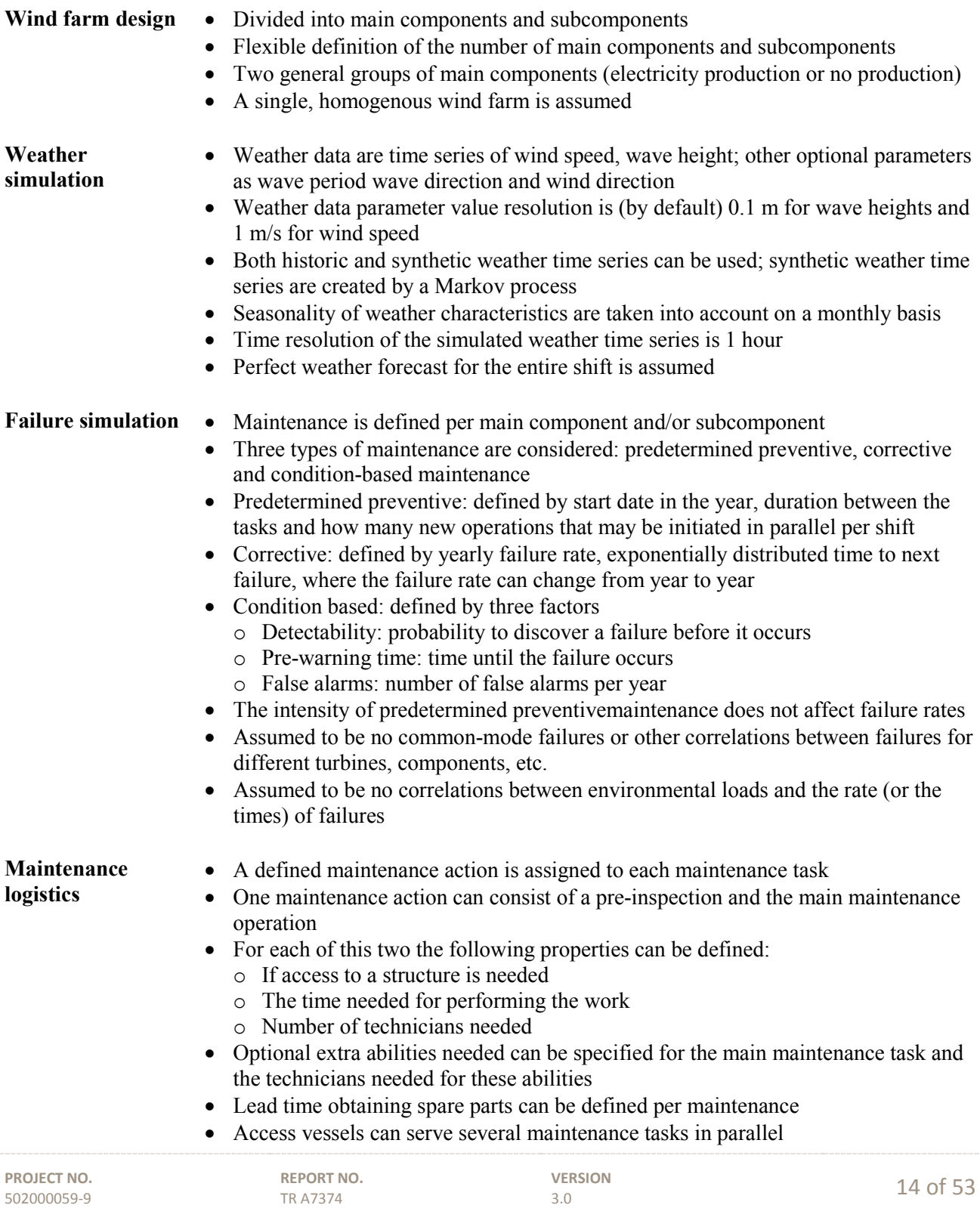

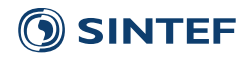

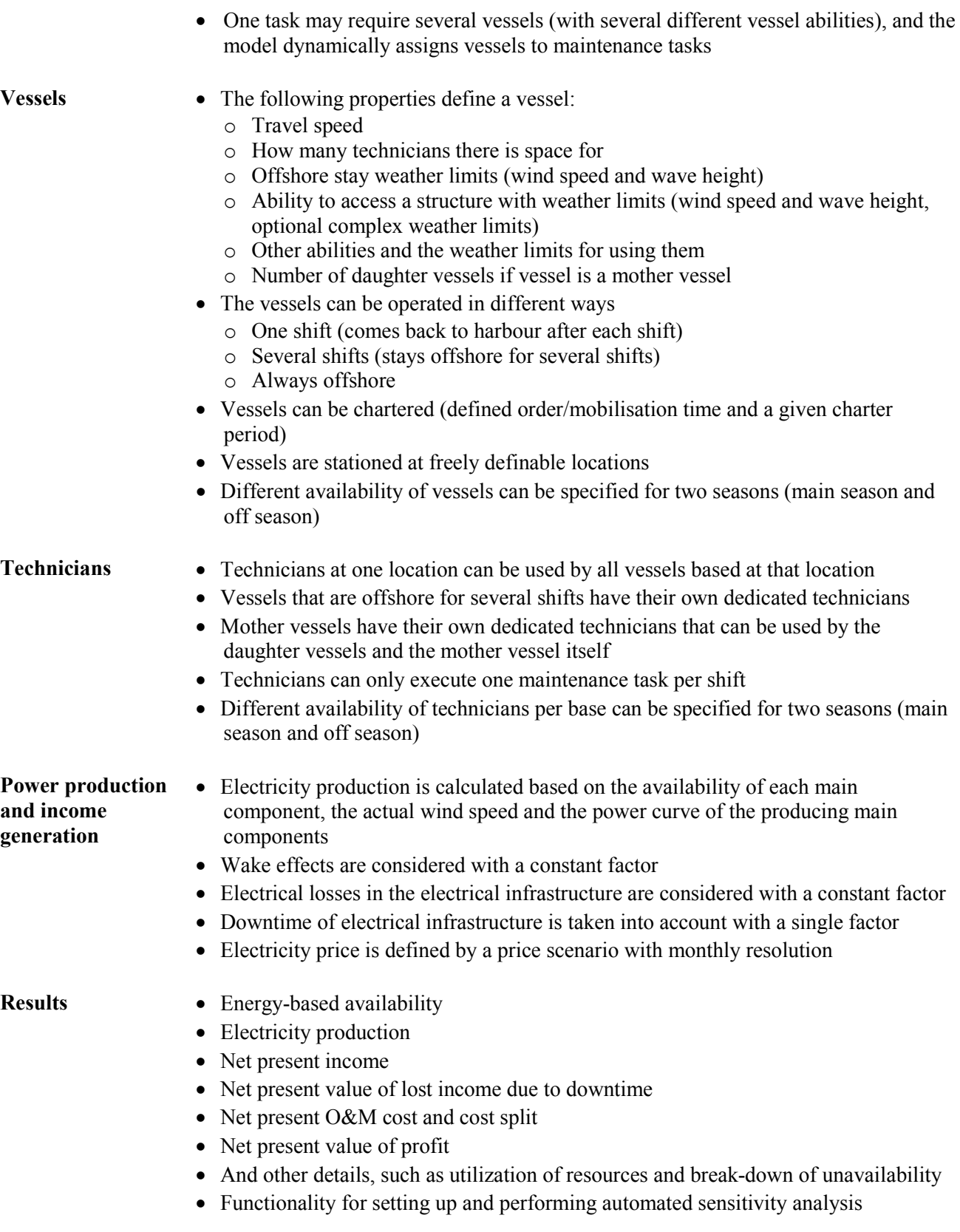

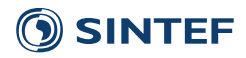

## <span id="page-17-0"></span>**5.1 Monte Carlo approach and stochastic variables**

For general background information on the methodology of discrete-event simulation and Monte Carlo, we refer to Banks et al. (1998). The Monte Carlo approach to simulation modelling is to treat some variables in the model as stochastic variables. The model variables that are considered as stochastic in NOWIcob are primarily

- the weather time series, as described in Section [5.2,](#page-17-1) and
- the times of failures, as described in Sectio[n 5.4.1.](#page-20-1)

In addition, probability distributions can be specified for the following variables:

- Mobilisation time of chartered vessel
- The lead time of spare parts
- The active maintenance time of maintenance tasks
- The pre-warning time for condition-based maintenance tasks.

The input parameters for which this functionality is enabled are also treated as stochastic variables throughout the simulation. It is possible to choose a normal distribution or a triangular distribution.

## <span id="page-17-1"></span>**5.2 Weather simulation**

The simulation of the weather is based on historical weather time series for the wind farm location. The model needs simulated weather time series for each Monte Carlo iteration to account for uncertainty in the weather. Different methods are available for simulating weather (Monbet et al., 2007). It was decided to generate weather time series by applying a Markov chain process, since it is assumed that the time series satisfy the Markov property, i.e., it is assumed that the future weather is independent of the weather history, but only dependent of the current weather situation. Hagen et al. (2013) showed that weather time series generated with Markov chain processes have the same statistical properties as the historical weather time series.

The historical weather data are used to estimate transition matrices from one weather state to the next weather state. A weather state is here determined by a maximum of five weather parameters: wind speed, wind direction, significant wave height, wave period, and wave direction. The resolution of the wind values is by default rounded to 1 m/s and of the wave height values to 0.1 m steps, but these values can be specified by the user. The number of degrees used for the resolution of wind direction and wave heading needs to be a divisor of 360. The transition matrices are generated for each month to capture seasonal variations. Such a transition matrix contains all probabilities for transitions from one state at time *X* to the next state at time *X + 1* for a given month of the year. If one has *N* states, there will be in total  $N \times N$  possible transitions, represented as a  $N \times N$  matrix, where matrix element  $(i, j)$  is the probability for transition from state *i* to state *j*. Based on the transition matrices, weather is randomly generated for each Monte Carlo iteration with an hourly resolution. The first values are generated from an estimated joint probability distribution for the starting month. After that, the following weather states are generated based on the transition matrices.

There are two ways of using weather limits together with this multi-parameter weather model (cf. also Hofmann, Sperstad and Kolstad (2015)): 1) One can either use "simple weather limits", which means that only wind speed limits and wave height limits are taken into account. 2) Alternatively, one can use as input a "matrix of limiting wave heights", which means that for specified vessel abilities, the simple, single-valued wave height limit will be replaced by a matrix specifying how the wave height limit depends on the wave period and the wave heading. (Any explicit dependence on wind direction is not implemented as of model version 3.1.) More specifically, the wave heading in the "matrix of limiting wave heights" is the wave

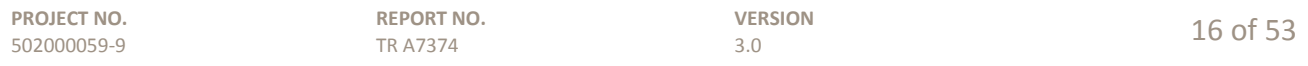

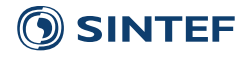

heading relative to a specified reference direction in the wind farm. This direction will typically be the direction of the boat landing of the turbines, and we will henceforth refer to it as the boat landing direction. The boat landing direction can be specified by the user, but it is assumed to be the same for all turbines and for all abilities for all vessel types. What direction the boat landing direction corresponds to in the real world is defined by the coordinate system of the wave headings of the historical weather time series used as input. When using a boat landing direction different from zero, the wave headings in the weather limit input files will be translated to the coordinate system of the weather states by shifting them by the angle given for the boat landing direction. If this shift or rotation angle is not a multiple of the resolution for the wave heading, meaning that the wave headings in the "matrix of limiting wave heights" are not found in the (discrete) wave headings of the weather states, linear interpolation is used to find the wave limit for each wave heading in the weather states.

The approach of this Markov chain weather model requires that the historical time series contain fewer different states than data points. Otherwise, this method will only reproduce the historical weather. Application of the weather model is also limited by the computer that is used, especially by the amount of memory installed. The number of weather states *N* increases with the number of weather parameters that are taken into account and increases with the resolution chosen for these weather parameters. The memory usage of the transition matrices, in turn, increases rapidly with *N*. In our experience, it is not possible for a computer with 8 GB of installed memory to use the weather model to generate synthetic weather time series as N exceeds approximately 10 000.

As of version 3 of the model, one may also choose to only use the historical weather time series. This option is particularly relevant if one has time series of the accessibility of a vessel to the wind turbines for the given historical weather time series. Such accessibility time series can be used as input for the weather limitations for access instead of using a single limiting significant wave height. The option of historical weather time series can also be relevant to use if one wants to use weather parameters with a resolution giving more weather states than the weather model is able to handle for the computer one is using.

The model assumes perfect weather forecast and takes therefore not into consideration that the wind farm is not accessible since the weather forecast was not correct. However, since the model schedules tasks and resources for the present shift, this assumption means that one has a perfect weather forecast for the length of the shift.

### <span id="page-18-0"></span>**5.3 Resources**

Different types of resources are needed for performing a maintenance task. The model considers three types of resources:

- Spare parts and consumables
- Vessels and other equipment
- Technicians

### <span id="page-18-1"></span>**5.3.1 Spare parts and consumables**

Spare parts and consumables are considered in the model by definition of a lead time and cost. Apart from that, it is assumed that they are always available. The lead time for spare parts may be set as a fixed value or as a stochastic variable with a normal distribution or a triangular distribution.

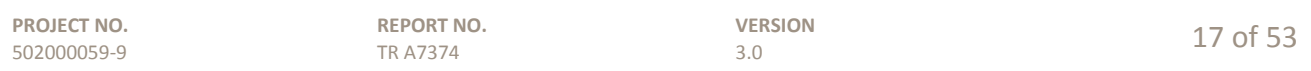

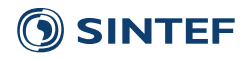

## <span id="page-19-0"></span>**5.3.2 Vessels and other equipment**

Each maintenance task can have the need for one or several abilities as for example lifting of a heavy component. All vessels that have this ability are possible resources for such a maintenance task. It is possible to specify up to three abilities, in addition to access ability, for each vessel.

The availability of vessels is dependent on the type of the vessels. Vessels can be a "normal" vessel, a mother vessel or a daughter vessel. Furthermore, the vessels can be operated differently. Vessels may have to sail out and come back in the same shift, they can stay offshore for several days before they come back, or they are considered to always be offshore. It is also possible to specify which shifts the vessels can work: only one shift a day, all shifts (if more than one per day), or 24 hours a day. Vessels can be "owned" vessels or "chartered" vessels, where all vessels available in the maintenance base on a long-term charter (one or several years) are regarded as "owned" by the wind farm operator. The possibility of chartering vessels externally on a shorter-term charter is considered by specifying an order time, charter duration and charter cost. After the order time, the vessel is available from the maintenance base as the owned vessels for the predefined charter duration. The order time can be set as a fixed value or be treated stochastically with a normal probability distribution or a triangular probability distribution.

The availability of vessels can be specified on a seasonal level. This can be done by specifying a main season where the vessel is available and an off season where the vessel is not available or only available from another base.

## <span id="page-19-1"></span>**5.3.3 Technicians**

Technicians are considered in the model by specifying the number of technicians needed for a maintenance task. Technicians are located at the maintenance base, a mother vessel or on vessels that stay offshore for more than one shift. Technicians based at the maintenance base can be used by all access vessels that are stationed at that location. Mother vessels have their own dedicated technicians that can be used by the daughter vessels and the mother vessel itself. One assumption for the technicians is that each person can only execute one single maintenance task per shift. The availability of technicians can be specified differently for two seasons; main season and off season.

## <span id="page-19-2"></span>**5.3.4 Resupplying technicians at offshore maintenance bases [5](#page-19-3)**

Offshore maintenance bases and accommodation vessels will in reality need to resupply, or replace, the technicians staying onboard with regular intervals. This can be represented in the model using an optional functionality that is described briefly in this section. We will refer to both fixed offshore maintenance bases and accommodation vessels as offshore maintenance bases.

Fixed offshore maintenance bases can only be resupplied by a vessel having this location as its home port. One can then specify that one of these vessels will carry out the resupply operation at regular intervals. This resupply vessel leaves from the offshore maintenance base to shore with the technicians and come back with new technicians. The pool of technicians where these new technicians are taken from is not modelled explicitly, only how many technicians that are available to work on the offshore maintenance base any given

<span id="page-19-3"></span> $5$  This section is to a large degree based on LEANWIND Consortium (2015), chapter 6.3.1.

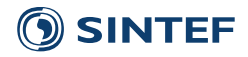

shift. Separate weather limits applying for the resupply operation can be specified for the vessel. The resupply operation is assumed to take an entire working shift, and it is assumed that the weather restrictions must be fulfilled the entire working shift. The resupply intervals can be set in the input data.

If the weather is such that the resupply vessel is successful in resupplying the maintenance base with technicians in the shift where resupply is scheduled, the vessel will be unavailable for performing maintenance tasks the entire shift. If there is only one working shift, we for simplicity assume that all technicians at the offshore maintenance base are replaced the same shift. This means that the number of technicians at the maintenance base this shift will be set to be zero. If there are multiple working shifts, we assume that the technicians working day shifts will be replaced during the night shifts etc., and the number of technicians working will remain unchanged while resupplying takes place. If the resupply vessel is not successful in resupplying in the shift where resupply is scheduled, resupplying is set to be performed the next shift where the resupply vessel is available. This delay is registered as technician overtime as described in Hofmann, Sperstad and Kolstad (2015).

All accommodation vessels can be specified to be carrying out the resupply operation themselves by travelling onshore for one or more days at regular intervals. Mother vessels can also be specified to be resupplied by one of the daughter vessels, with the modelling otherwise as described above. If the mother vessel is working multiple shifts a day, the daughter vessel will be assumed to be working the same shifts.

## <span id="page-20-0"></span>**5.4 Maintenance and logistics**

The model functionalities regarding the execution of different maintenance tasks and the related logistics are described in the following subsections.

### <span id="page-20-1"></span>**5.4.1 Maintenance tasks and failure model**

Three different types of maintenance tasks are used in the model:

- Predetermined preventive
- Corrective
- Condition-based

Predetermined preventive maintenance has to be conducted after a fixed time interval at a given date of the year. Corrective maintenance has to be conducted after a failure has occurred. The time to a failure from the last time a failure of the same category occurred on the same turbine is calculated based on a homogeneous Poisson process (see, e.g., Rausand and Høyland, 2004, Ch. 7.2) and annual failure rates. That means that the time until the next failure is uncertain, but on average a given number of failures will occur in a year. More precisely, for each failure category, the time *t* until the next failure is exponentially distributed,

$$
p(t) = 1/\lambda e^{-\lambda t}, \tag{1}
$$

with a time-independent hazard rate or failure rate  $\lambda$ , corresponding to a mean time to failure MTTF =  $1/\lambda$ . Note that  $\lambda$  corresponds to the rate of occurrence of failures (1/MTBF) only if the time to repair is zero (and  $MTTR = 0)$ <sup>[6](#page-20-2)</sup>. MTBF and MTTR are abbreviations for mean time between failures and mean time to repair,

<span id="page-20-2"></span><sup>&</sup>lt;sup>6</sup> In the definition of MTTR we use, logistics delays etc. are included. Alternatively, one could have replaced MTTR by the mean downtime, MDT.

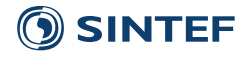

respectively, and MTBF = MTTF + MTTR (Rausand and Høyland, 2004, p. 367). The simulated rate of occurrence of failures typically also deviates from the expected rate of occurrence (1/MTBF) because a Monte Carlo approach is used in simulating the stochastic failure process. As the number of Monte Carlo iterations goes to infinity, the simulated rate of occurrence of failures approaches the expected rate of occurrence of failures. The deviation decreases when increasing the failure rate, the number of turbines, the length of the simulation period or the number of Monte Carlo iterations.

The time to repair is a function of the dynamics of the simulation for each failure instance, depending on logistic delays, weather delays, etc. In addition, the time to repair depends on the active maintenance time for the given maintenance task, which is defined as an input parameter to the model. Furthermore, the model allows the user to specify a probability distribution for the active maintenance time, either by a normal distribution, or a triangle distribution.

The failure rates can be set to be time-dependent with a yearly resolution (i.e., adjusted on a yearly basis), to allow for modelling failure rates developing over time due to ageing or other effects. In this way a combination of time-dependent failure rate adjustments, e.g. a bathtub curve, can be modelled. However, since the model sets the first failure time for all components at the start of each Monte Carlo iteration based on the initial failure rate, there will be an inaccuracy when modelling an increasing time-dependent failure rate, especially if the initial failure rate is low.

## <span id="page-21-0"></span>**5.4.2 Condition-based maintenance[7](#page-21-1)**

Condition-based maintenance is defined in the model as follows. For each failure category (component / failure mode), it can be specified whether condition monitoring is able to give an early warning for a potential failure or not. If so, the overall probability that a potential failure is detected and a warning is given  $(p_{\text{det}})$  must be specified, together with the pre-warning time ( $T_{\text{det}}$ ) The pre-warning time is the number of days between the warning and when the failure would have occurred if the warning had not been given. This prewarning time is an input parameter specified either as a fixed number (average pre-warning time), so that the time available for performing the condition-based maintenance task is always the same, or as a stochastic variable with a normal distribution or a triangular distribution.

Note that  $p_{\text{det}}$  and  $T_{\text{det}}$  are dependent on the degradation process  $X(t)$  (e.g. fast or slow degradation, linear or exponential degradation, etc.), the inspection strategy (e.g. how frequent inspections are carried out and type of inspection method used). The latter also includes the effectiveness of the inspection method that could be expressed by the Probability Of Detection (POD), which is the probability to detect a flaw of a given size which can develop to a failure (e.g. a crack that can lead to fracture) when the inspection/detection method is applied once. For more information about degradation models and their application in offshore wind O&M modelling we refer to Hofmann, Sperstad and Slimacek (2013) and Welte and Slimacek (2013). Assuming that inspections are carried out according to a schedule with time intervals  $(\tau)$  between each inspection, and assuming that these intervals are shorter than the time interval between the earliest point in time when the potential failure/flaw can actually be detected and the time when the failure will happen (i.e. the PF-interval,  $T_{\text{PF}}$ ), then  $T_{\text{det}}$  is shorter than  $T_{\text{PF}}$ . This is illustrated conceptually i[n Figure 4](#page-22-0) but is not modelled explicitly in the NOWIcob model. This means that the effects of different degradation speed, different inspection intervals and strategies and different detection capabilities of various inspection methods on pre-warning time and overall detection probability must be incorporated in the two values of  $p_{\text{det}}$  and  $T_{\text{det}}$ .  $T_{\text{PF}}$  is the theoretical maximum pre-warning time that can be reached with condition-based maintenance. With

<span id="page-21-1"></span> <sup>7</sup> This section is to a large degree based on LEANWIND Consortium (2015), chapters 6.4 and 7.2.

**PROJECT NO.** 502000059-9 **REPORT NO.** TR A7374 **VERSION**  $\frac{3.0}{3.0}$  20 of 53

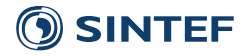

continuous monitoring/continuous inspections and a POD of 100% as soon as the potential failure becomes detectable, we could assume  $T_{\text{det}} = T_{\text{PF}}$  and  $p_{\text{det}} = 100\%$ .

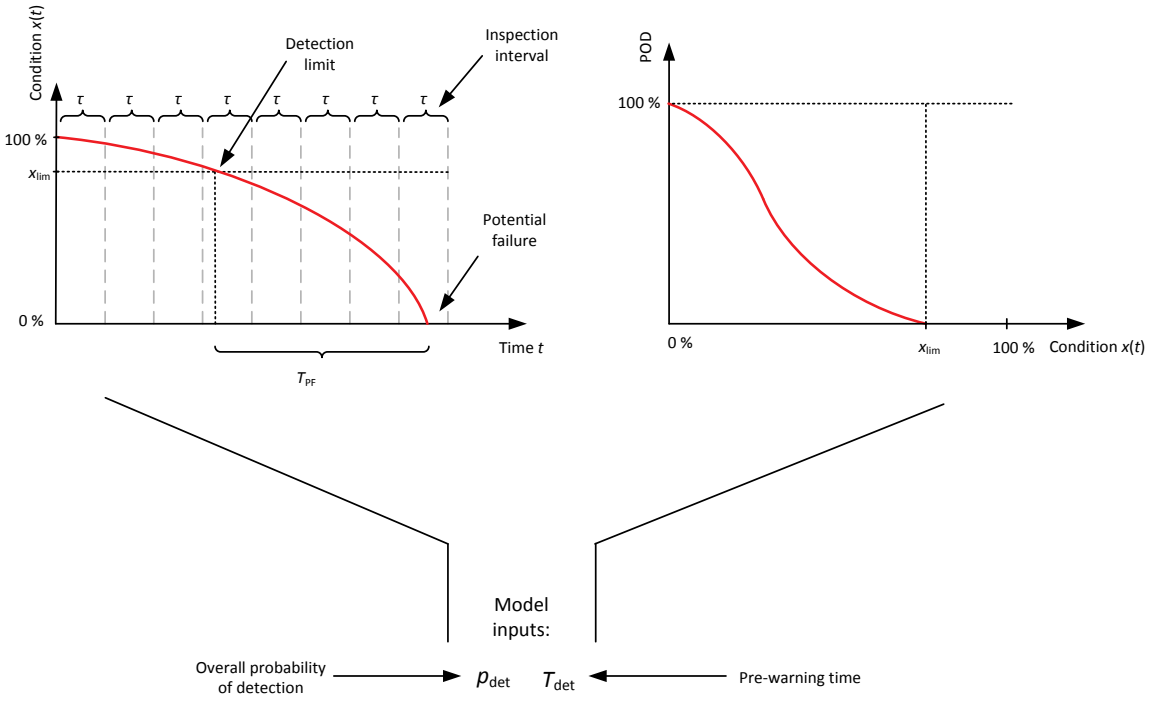

<span id="page-22-0"></span>**Figure 4 Conceptual illustration of degradation of the condition of a component (left) and the probability of detection of this degradation (right) together with the input parameters representing these processes in the O&M strategy model.**

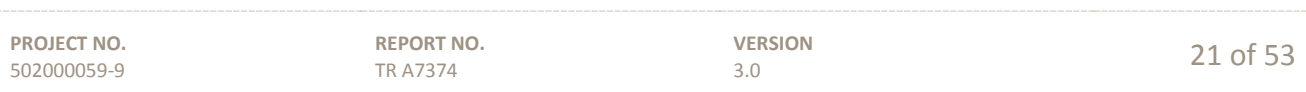

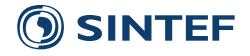

If maintenance can be performed during the time window  $T_{\text{det}}$ , then a condition-based maintenance task is performed instead of the normal (corrective) task for the failure category. The time to repair  $T_R$ , i.e. the time before a maintenance task is completed, is generated implicitly and stochastically in the simulations. This means that for each potential failure in the model, one can either have that  $T_R < T_{\text{det}}$  so that one has time for performing condition-based maintenance before failure occurs, or one can have that  $T_R > T_{\text{det}}$ , which with this modelling approach means that the component will run to failure, requiring corrective maintenance instead of condition-based maintenance. Different alternatives for operating the turbine when it turns out that a condition-based maintenance task will not be completed in time, e.g. shutting it down at some point before it runs to failure but after the potential failure is detected, is not included in the model. If the potential failure is not detected at all, this will also lead to failure and a corrective maintenance task. The possible outcomes of the simulation are illustrated in [Figure 5.](#page-23-0)

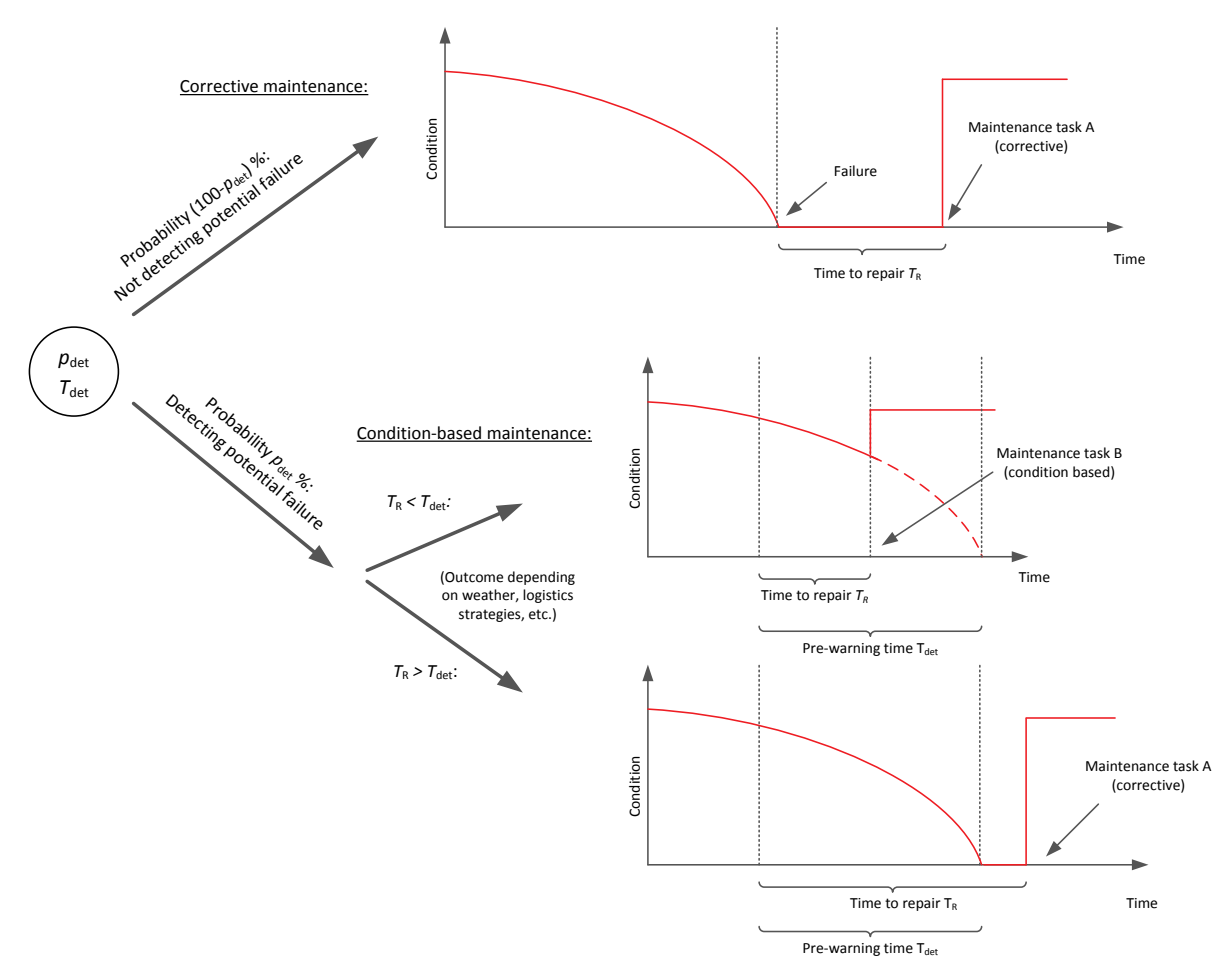

**Figure 5 Possible outcomes in the simulation of condition monitoring.**

<span id="page-23-0"></span>The repair costs, technician man-hour requirements, vessel requirements etc. can be specified to be different for corrective maintenance task A and condition-based maintenance task B. These tasks are illustrated in [Figure 5.](#page-23-0) In addition to specifying the corrective and condition-based maintenance tasks, the user can also specify maintenance tasks for false alarms. This means that a number of false alarms are expected to occur due to the use of a given sensor or condition monitoring system. The times when such false alarms occur are stochastic and also generated with a Poisson process as described in Section [5.4.1.](#page-20-1) Pre-inspection operation step following detection of potential failures, as described in more detail in Section [0,](#page-24-1) are also not illustrated in [Figure 5.](#page-23-0)

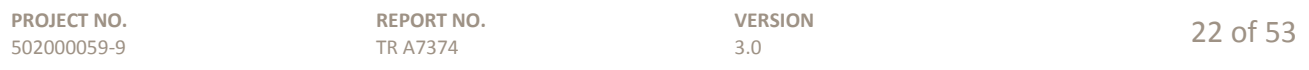

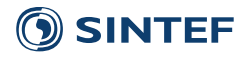

To summarize, repeated inspections or continuous condition monitoring is not modelled explicitly, hence the implication of different inspection intervals cannot be represented explicitly. Furthermore, component degradation and probability of detection are not modelled explicitly. When using the simulation model, the aspects mentioned above must be translated into the two parameters  $p_{\text{det}}$  and  $T_{\text{det}}$  (cf. [Figure 4\)](#page-22-0). This means that the effects of different degradation speed, different inspection intervals and strategies and different detection capabilities of various inspection methods on pre-warning time and overall detection probability must be incorporated in the two values of  $p_{\text{det}}$  and  $T_{\text{det}}$ . Another simplification in the modelling is that the repair costs and resource requirements for the repair operation in reality would depend on the condition.

## <span id="page-24-0"></span>**5.4.3 Prioritisation of maintenance tasks and vessels**

It is possible that several maintenance tasks are scheduled for a shift and that they are competing for the limited maintenance resources of the wind farm. Therefore, the maintenance tasks are sorted according to priority. There are three criteria after which the maintenance tasks are prioritised. By default the model gives priority to maintenance tasks in the following order:

- 1. Whether the turbine is stopped at failure or alarm
- 2. Type of maintenance task:
	- i. Corrective maintenance is given the highest priority,
	- ii. then condition-based maintenance,
	- iii. and then predetermined preventive maintenance.
- 3. Whether the maintenance task already has started:
	- i. Maintenance tasks that are already started have higher priority,
	- ii. whereas maintenance tasks where no work is done yet will have to wait.
- 4. Whether an ordered vessel is needed for performing that task:
	- i. If the maintenance task requires ordering of a vessel (jack-up vessels, e.g.), they are typically regarded as more important,
	- ii. whereas maintenance tasks where no ordered vessel is needed is given lower priority.

It is possible to specify a different prioritisation order in the case-specific data; see Hofmann, Sperstad and Kolstad (2015) for details. For maintenance tasks where everything else is equal, the priority is given by the order in which the maintenance tasks are listed in the input spreadsheet.

(Note that there may in principle be cases where the above prioritisation is not optimal with respect to O&M and downtime costs, as for instance if jack-up vessels needed for a condition-based maintenance task will have to wait because it has to be used together with crew transfer vessels that are occupied with other, corrective maintenance tasks. Also note that in version 3 of the tool, the order of prioritisation criteria was different, with the type of maintenance task being modelled as the least and not the most important.)

<span id="page-24-1"></span>It is also possible that several different access vessels and vessels with a special ability could be used to perform a given maintenance task. In such a case, the vessels are used that have most time available for that task and then the vessels with the lowest variable cost (fuel consumption). If a maintenance task can be completed during the shift for any of the vessels, the model will prioritise to use vessels that are already assigned to a maintenance task in the wind farm even if no fuel costs are specified. Conversely, the model will prioritise to distribute maintenance tasks and technicians on several vessels if this allows more maintenance to be done in the shift.

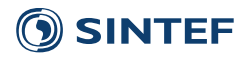

## **5.4.4 Logistics during the execution of a maintenance task**

All scheduling of the maintenance tasks executed in a shift is done by the model at the beginning of the shift. If new maintenance tasks have to be executed, the model checks if technicians, vessels and a weather window are available for the given task. A task can be executed as long as the remaining working time available in the shift for a maintenance task is above a defined threshold. Vessels are assigned to maintenance tasks and technicians for each task are assigned to access vessels during task scheduling as specified in Section [5.4.3.](#page-24-0)

It is possible to work with a maintenance task over several shifts, if it cannot be finished in one shift. Then the technicians has to be transported to the maintenance location each shift. Access vessels can serve several maintenance operations in parallel. Other vessels with special abilities can only serve maintenance tasks sequentially. If a vessel serves several maintenance tasks in one shift, the travel in the wind farm is considered as illustrated in [Figure 6.](#page-25-0)

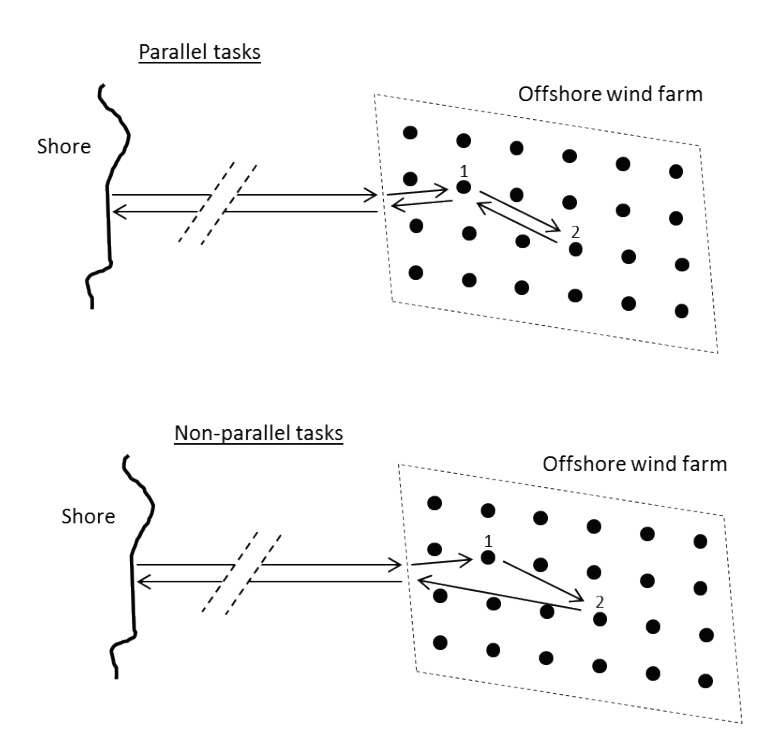

**Figure 6 Travel time in wind farm for several tasks.**

<span id="page-25-0"></span>The model does not consider an optimized travel route and is based on the simplification that an access vessel will pick up the technicians of the first task last. This simplification is needed to allow for a maximum size of the time windows when the access vessel is available.

Access vessels, i.e. crew transfer vessels or other vessels transferring technicians to wind turbines, can serve several maintenance tasks in parallel. [Figure 7](#page-26-1) illustrates an access vessel serving one and two maintenance task in one shift. If the access vessel is serving two maintenance tasks in one shift the vessel has to travel out to the wind farm, travel within the wind farm to the location of the first task and then transfer the technicians onto the structure. These technicians will be picked up again at the latest possible moment. In this example, this will be right before the weather window ends. Otherwise, it would be at the end of a shift. The access vessel then travels to the second maintenance task, while the technicians are working on the first turbine. Also these technicians are picked up at the latest moment in the weather window. The scheduling is different

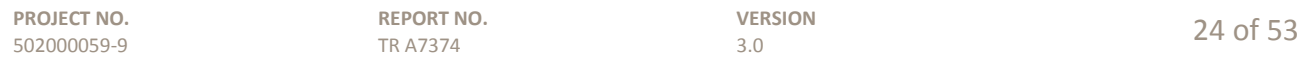

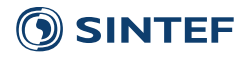

if the maintenance tasks cannot be performed parallel. In that case, the technicians are picked up right away after the work is finished and first then the transport to the next maintenance task will be done.

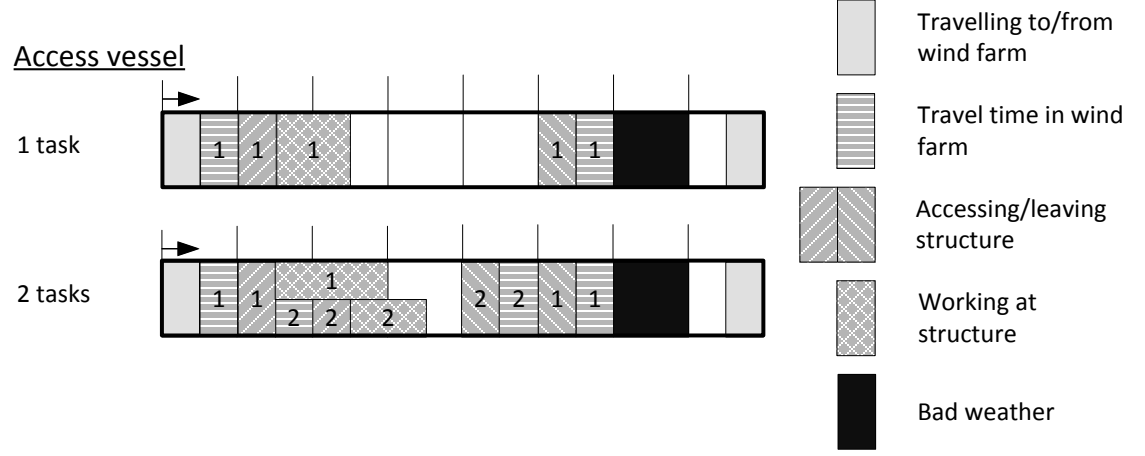

<span id="page-26-1"></span>**Figure 7 Example of scheduling of one and two maintenance tasks, requiring access, in one shift.**

In addition to the described functionalities of the model, it is also possible to specify several operation steps (subtasks) per maintenance task. Each subtask will then be dealt with as it would be a single maintenance task. That means that each subtask has to be executed in a new shift. If a vessel or spare parts have to be ordered for the subtask, this will be first done when the previous subtask is finished and not at the start of the complete maintenance task. As of model version 3, the user interface limits the number of possible subtasks to 2: One main operation step and one optional pre-inspection operation step. One exception is for maintenance tasks requiring jack-up, where one maintenance task can consist of three operation steps and the operation steps may follow immediately after each other (see Ch[. 5.4.5\)](#page-26-0).

## <span id="page-26-0"></span>**5.4.5 Maintenance tasks requiring jack-up vessels**

Jack-up vessels can only serve one maintenance task at a time. Maintenance actions requiring jack-up vessels can be modelled with up to three different operation steps. This is illustrated in [Figure 8.](#page-27-3) In this example the three operation steps are called "Positioning / jack-up", "Lifting", and "Jack-down". Each operation step may have different weather limits. First the jack-up vessel travels to the right location before it starts on the positioning and jack-up phase of the operation, followed by the lifting phase and finally the jack-down phase. Each operation step may follow immediately after the previous. In the example [Figure 8](#page-27-3) it is assumed that the jack-up vessel is stationed in the wind farm and that the task is completed in one shift. It is possible to work on a task for several shifts if the task is not completed in one shift. Jack-up vessels can also be set to work 24 hours a day. Once the jack-up vessel has completed all operation steps in a maintenance task it is available to travel to the next location.

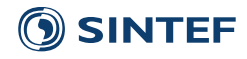

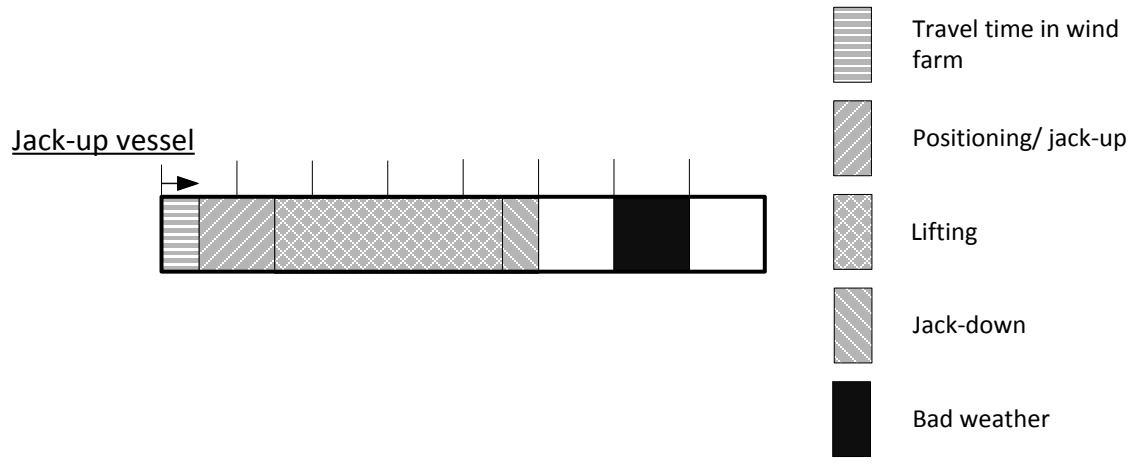

**Figure 8 Example of maintenance task requiring jack-up.**

## <span id="page-27-3"></span><span id="page-27-0"></span>**5.4.6 Vessel transit time**

The travel time for the vessels to/from the wind farm, and within the wind farm, are calculated based on the vessels traveling speed, the distance between the maintenance base and the wind farm, and the average distance between wind turbines in the wind farm. The model distinguishes between the average distance between turbines for planned (preventive) maintenance tasks and unplanned (corrective) maintenance tasks as it is assumed that planned maintenance task are scheduled for neighbouring turbines for the same shift.

## <span id="page-27-1"></span>**5.4.7 Access and transfer time**

The weather limits determining whether or not it is possible to access a turbine is set in the same way as for other vessel abilities, and is described in Ch. [4.1.](#page-9-1) If the metocean conditions are such that the turbines are accessible, the transfer of technicians and equipment from the access vessel to the turbine is modelled with the following, deterministic transfer time:

Transfer time = Approach time + Transfer time per tech.

\n
$$
\times
$$
 Number of techs. + Logistic time,

\n(2)

Here, the approach time is the time from the access vessel is in the vicinity of the wind turbine to when it is ready for technician transfer. The logistics time is the time needed for lifting equipment and spare parts from the vessel to the turbine transition piece. The approach time and transfer time per technician are properties of the access vessel whereas the lifting time is a property of the maintenance task.

## <span id="page-27-2"></span>**5.4.8 Availability of the wind farm**

The time needed for performing a maintenance task depends on several factors. A typical course of action once the need for a maintenance task is identified is illustrated in [Figure 9.](#page-28-0)

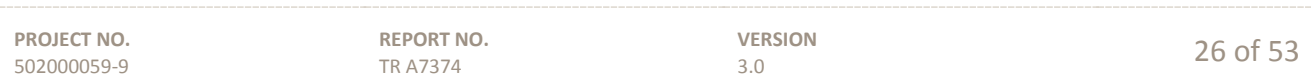

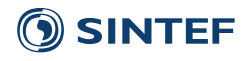

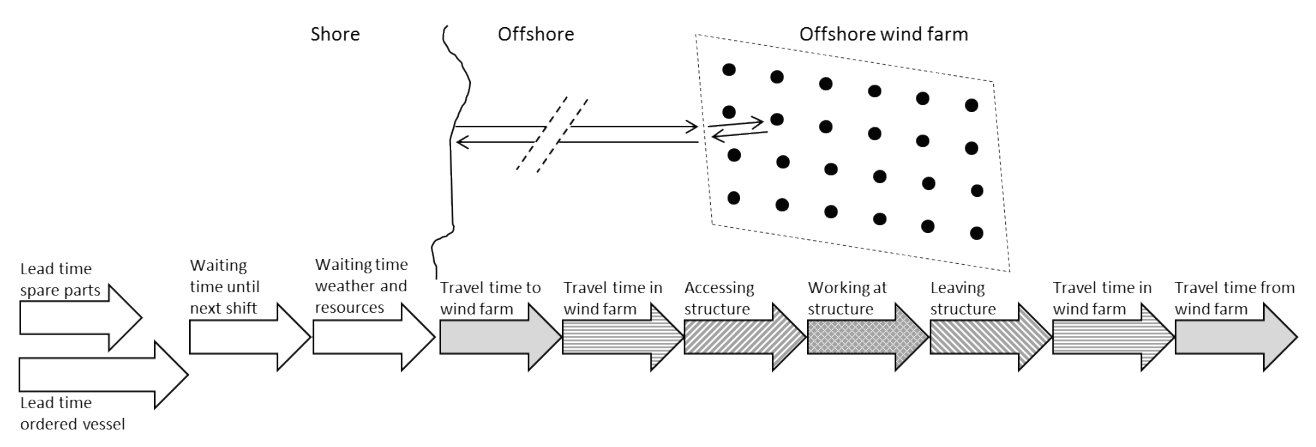

**Figure 9 Time used for performing maintenance activities.**

<span id="page-28-0"></span>Failures prompting maintenance tasks can occur at any hour during the year. Different lead and waiting times are possible before a maintenance task can be performed. Lead time for spare parts and time to order a vessel is also considered in the model. A corrective maintenance task can only be scheduled at the beginning of a new shift. Therefore, if a failure occurs in one shift, there will always be a waiting time until the beginning of the next shift. Additional waiting time can occur for maintenance tasks due to adverse weather and if not enough resources as vessels and technicians are available. If a maintenance task is finally scheduled for a shift, different types of travel distances have to be considered. First of all, the vessel has to travel to the wind farm and reach its position in the wind farm. Then, the turbine or another offshore structure has to be accessed before the work can start. After finishing the work, the technicians have to leave the wind turbine and travel back.

The time the component is stopped due to failure or maintenance is dependent on the maintenance task and can be selected by the user in the case specific data. There are four different options for component down time due to maintenance.

#### **1. Stop at fault / Stop at alarm**

For corrective- and condition based maintenance the component can be set to shut down at the instant a fault or alarm occurs. The component will remain off until the maintenance task is completed and the technicians have left the component. If the maintenance task is not finished in one shift the component remains stopped also between the shifts.

### **2. Stop during repair**

The component is stopped when technicians are accessing the turbine to start maintenance work, and remains stopped until the maintenance task is completed. If the maintenance task is not finished in one shift the component is stopped also between the shifts.

#### **3. Stop during work**

The component is stopped when technicians are working on the component, including access time. If the maintenance task is not finished in one shift the component will run as normal between the shifts.

#### **4. Do not stop**

The maintenance task has no impact on the operation of the component and the component is not stopped.

Unavailability of the maintained component for the different component down time options is also illustrated in Figure 10 and Figure 11.

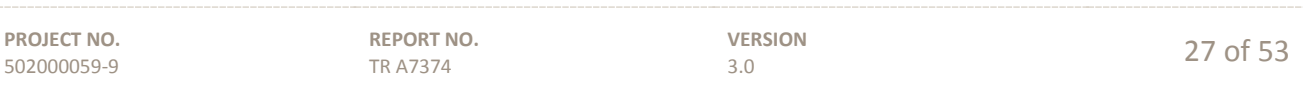

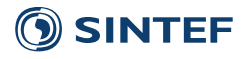

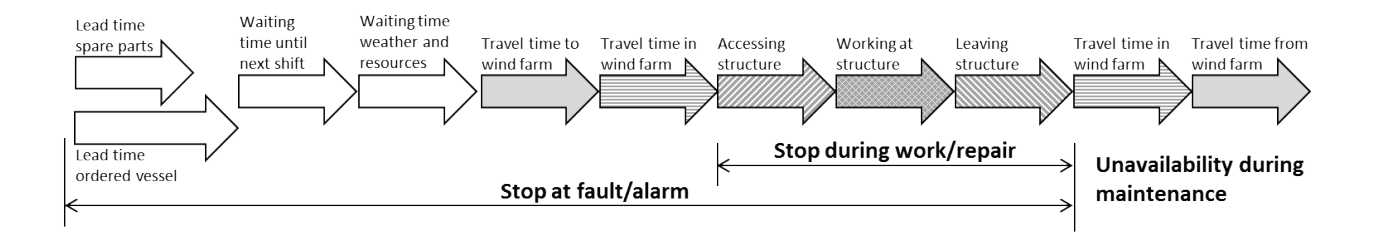

**Figure 10 Unavailability of maintained components for different component down time options.**

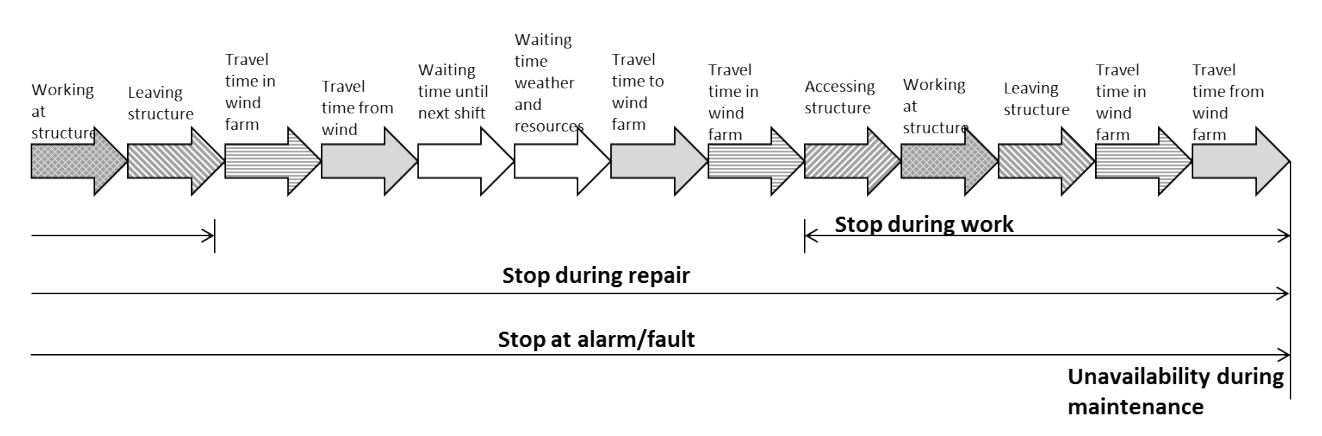

**Figure 11 Unavailability of maintained component for different down time settings if maintenance task is not finished in one shift.**

## <span id="page-29-0"></span>**5.5 Result calculation**

The results delivered by the model include histograms (as discrete estimates of probability distributions) of several performance parameters. The results are saved in an Excel file for all Monte Carlo iterations. [Figure](#page-30-0)  [12](#page-30-0) shows an example of such a probability distribution. The performance parameters calculated by the model are:

- Availability (time and energy based)
- Electricity production
- Net present value of income
- Net present value of lost income due to downtime
- Net present value of O&M cost
- Investment cost
- Net present value of profit
- Capacity factor
- Cost of energy
- Net present value of total O&M cost (i.e., O&M cost plus lost income due to downtime)

The following sections explain how the different model results are calculated. More detailed results for the utilization of vessels and technicians and the break-down of contributions to unavailability is available in separate results spreadsheet, and we refer to Hofmann, Sperstad and Kolstad (2015) for more detailed explanation.

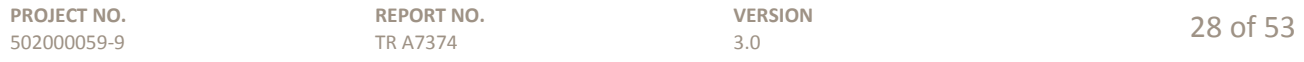

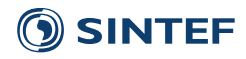

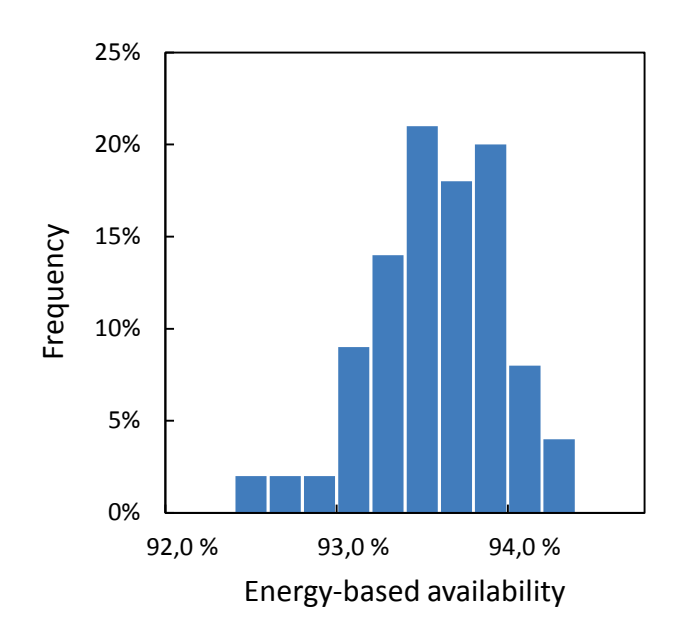

**Figure 12 Example for probability distribution of the availability.**

#### <span id="page-30-0"></span>*Availability*

Two different definitions of availability are used in the NOWIcob model: time-based availability and energybased availability.

Time-based availability is defined as running time of the wind turbines (subtracting downtime due to failures and services but not the time the wind speed is below the cut-in value or above the cut-out value) divided by the life time of the wind turbines. Time-based or technical availability can be defined as *"*the percentage of time that an individual wind turbine or wind farm is available to generate electricity expressed as a percentage of the theoretical maximum" (Tavner, 2012). See also Eq.1 from International Electrotechnical Commission (2010).

Energy-based availability, on the other hand, is calculated based on the real and theoretical possible electricity production.

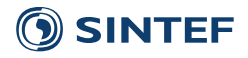

[Table 1](#page-31-0) [below](#page-31-0) defines both measures of availability more precisely. For more detailed discussion of energybased or production-based measures of wind turbine availability, we refer to the standard IEC TS 61400-26- 1 (International Electrotechnical Commission, 2014). Note that it has not yet been ensured that the definition [below](#page-31-0) of energy-based availability that is used in the model conforms with this standard. Note also that lifetime in the definitions can be replaced by shorter time intervals to estimate the availability over shorter intervals than the entire life time of the turbine. In the model, availability is calculated with a resolution of 1 hour. Also note that for wind farms with multiple turbine types with different rated power, the average timebased availability of the wind farm is calculated by weighting the contribution from each turbine by its rated power. (This is not shown in [Table 1](#page-31-1) to avoid complicating the formula.)

#### <span id="page-31-1"></span><span id="page-31-0"></span>**Table 1 Definitions of availability.**

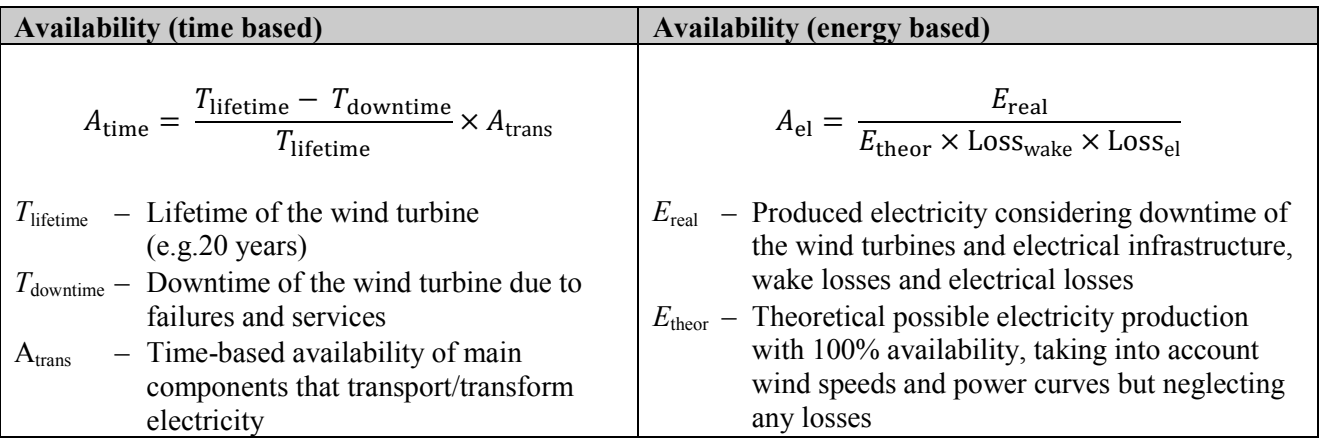

### *Electricity production*

The electricity production,  $E_{\text{real}}$ , is used when calculating the energy-based availability defined above. When calculating the electricity production, the model considers losses from wake effects in the wind farm and electrical losses in the electrical infrastructure, as for example the substation. Based on these assumptions, the equation for calculating the electricity production for all time steps *t* (here considering downtime) is as follows:

$$
E_{\text{real}} = A_{\text{trans}} \times \text{Loss}_{\text{wake}} \times \text{Loss}_{\text{el}} \times \sum_{t=1}^{S} \sum_{j=1}^{n} \left( E_{\text{theor},j,t} \times A_{\text{turbine},j,t} \right)
$$

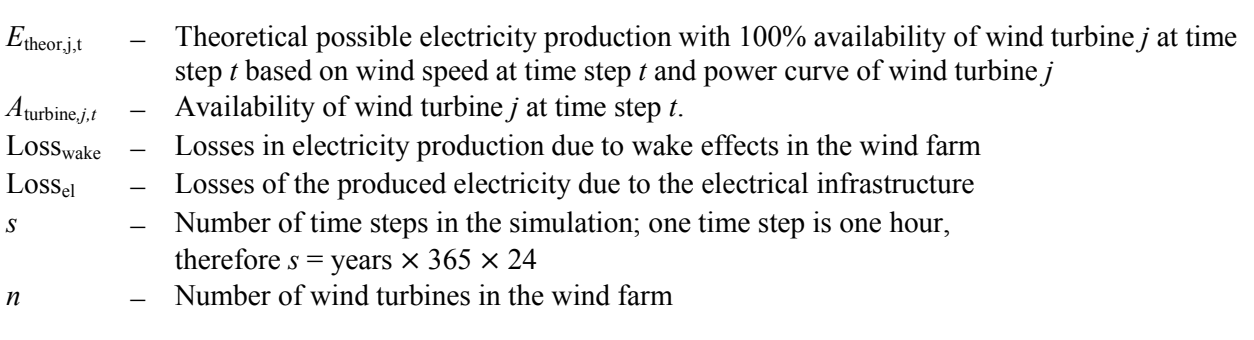

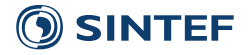

#### *Net present value of income*

The net present value of income is the result of discounting the absolute income  $I_{\text{abs}}$  with a discount rate. Electricity prices are defined in different price scenarios where the electricity price for the whole lifetime is specified on a monthly basis. The income is calculated per year and then discounted with the specified discount rate to obtain the net present income.

$$
I_{\rm abs} = \sum_{m=1}^{u} (E_{\rm real,m} \times P_{\rm el,m})
$$

- *I*<sub>abs</sub> − Absolute income from electricity production
- *E*real,*<sup>m</sup>* − Sum of produced electricity in month *m*
- *P*<sup>el</sup> − Electricity price in month *m*

*Net present value of lost income due to downtime*

$$
I_{\text{lost}} = \text{Loss}_{\text{wake}} \times \text{Loss}_{\text{el}} \times \sum_{m=1}^{u} (E_{\text{theor},m} \times P_{\text{el},m}) - I_{\text{abs}}
$$

- $I<sub>lost</sub>$  − Lost income due to downtime of the wind farm
- $E_{\text{theor},m}$  Sum of produced electricity in month *m*

*P*<sup>el</sup> − Electricity price in month *m* 

#### *Net present value of O&M cost*

The model calculates cost for the operation and maintenance phase. It includes the following costs:

- Spare part and consumable costs (fixed cost per maintenance task)
- Vessel fixed costs (yearly fixed costs)
	- o Includes costs for transporting technicians to a mother vessel (yearly fixed costs)
- Vessel fuel cost (variable)
- Vessel charter costs
- Technician costs (yearly fixed costs)
- Location cost (yearly fixed costs)
	- o Costs for using a location such as a harbour, platform etc. (yearly fixed costs)
	- o Costs for transporting technicians to locations as offshore platforms etc. (yearly fixed costs)

Vessel costs are specified by a yearly fixed cost component and a variable cost component that is dependent on the utilization of the vessel and therefore the fuel costs.

#### *Investment cost*

The investment cost is the sum of the investment costs for the main components in the wind farm; for example wind turbines, sub stations, etc. It can be used for calculating a profit.

#### *Net present value of profit*

The net present value of profit is a performance criterion for the profitability of the wind farm. It is calculated with the following equation:

Net present value = Net present income − Net present 0&M cost − Investment cost

The investment cost is specified per main component and are input to the model. These numbers are only used for the calculation of the net present value and no other place in the model.

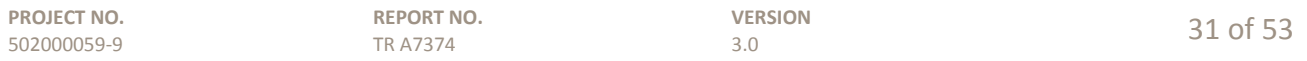

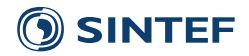

#### *Capacity factor*

The capacity factor is the electricity produced given 100 % wind farm availability divided by the electricity production given that all turbines produced at their rated power at all times. No losses are included in this definition of the capacity factor.

#### *Cost of energy*

Cost of energy or levelised cost of energy is the constant electricity price that would cause the project to break even when income and costs are discounted to year 1.

#### *Net present value of total O&M cost*

The net present value of the total O&M cost is the total cost due to operation of the wind farm including lost income due to downtime. It is calculated with the following formula (all values in net present values):

Total O&M cost  $= 0$ &M cost  $+$  Lost income due to downtime

## <span id="page-33-0"></span>**5.5.1 Economic sensitivity add-on**

This add-on is developed as deliverable number D5.1-63 in NOWITECH WP5. If activated, the economic sensitivities add-on will write selected simulation results, for each year in the simulation to an Excel workbook designed for studying sensitivities regarding economical parameters. In this way sensitivity to economic parameters can be studied without having to run the simulations several times. The input parameters to the sensitivity study are:

- Discount rate
- Fixed technician cost
- Fuel price
- Electricity price
- Fixed cost and charter cost for up to 10 different vessels
- Cost of up to 10 different maintenance tasks

If more than 10 maintenance tasks are specified in the case specific data, the model will sort them by which task has the largest influence on the cost and which task occurs the most times during the life time of the wind farm.

The add-on performs calculations to illustrate the effect a change in the input parameters have on the following performance parameters:

- Cost of energy
- Net present value of profit
- Net present value of total O&M cost

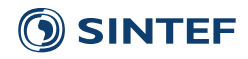

## <span id="page-34-0"></span>**6 Model verification and validation**

Verification and validation (V&V) is essential when developing a simulation model. Verification of a simulation model will be defined as ensuring that the *computerized model* is implemented according to the specifications of an underlying *conceptual model* of the system (Sargent, 2013). Validation of the simulation model is defined as ensuring that the model is sufficiently accurate for its intended applications (Sargent, 2013). This involves substantiating that the conceptual model is in fact a good enough representation of the actual system within the domain of applicability of the model. Verification is often an internal process, carried out by the model developers, whereas validation involves external experts and users.

There are no universally specified guidelines for what it means to require a simulation model to be verified and validated (Kleindorfer et al., 1998). One position is that models are never entirely validated because it is not practicable to assess correspondence between a system and a model for the system for its entire domain of applicability (Sargent, 2013). Even if the system is observable and a comparison of model output and system output is possible, one is often interested in predicting system behaviour under circumstances that are not observed today. This is the case for nascent industries such as offshore wind energy, where novel and untested O&M strategies are considered to reduce the cost of energy. It can then be argued that the best one can do is to systematically explore the output behaviour of the model to build confidence in and increase the credibility of the model (Sargent, 2013).

A number of approaches and methods have been used for verifying and validating the NOWIcob model. One main effort was the formation of a so-called offshore wind O&M modelling group with other researchers. The offshore wind modelling group was used for both verification and validation purposes, and the methods used will be explained more in detail in the following section. Other methods used for V&V are presented in Section [6.2](#page-35-0) and Section [6.3,](#page-37-0) respectively.

## <span id="page-34-1"></span>**6.1 Offshore wind O&M modelling group**

In early 2013, the "offshore wind O&M modelling group" was formed as an informal forum for discussing computer models for operation and maintenance of offshore wind farms. The group consists of participants from SINTEF Energy Research, MARINTEK, the University of Strathclyde, the University of Stavanger, NTNU and EDF who are developing or using models similar to the NOWIcob model in their research work.

Such collaboration allows for *intercomparison* or *code-to-code-comparison* (Robertson et al., 2013) of different simulation models for increasing the credibility of the models. The intention of the group was to verify and partly validate the models by running clearly defined cases and to compare and discuss results. If the researchers have made reasonable assumptions about the structure of their models, then there should be a convergence of the results with a given set of inputs and similar sensitivities when changing input values. In addition to a generic base case, the analyses were performed for several other cases to reveal model behaviours over a wide range of inputs. Many of the cases were designed to measure the performance of the modelled wind farm when the system is stressed, i.e., when the maintenance requirements of the wind farm exceeds the available maintenance resources. Observed differences in results between the models were also discussed to understand major assumptions in the different models and their impact on the results.

During 2013, a reference case was defined that could be run meaningfully on all models. Sensitivity analyses based on this base case were subsequently performed for four of the models: The NOWIcob model of SINTEF Energy Research, the ECUME model of EDF, and the models of the University of Strathclyde and the University of Stavanger. A paper based on this analysis and the code-to-code-comparison process leading

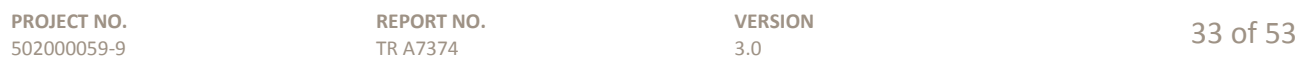

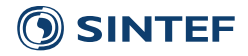

up to it has been published by Dinwoodie et al. (2015). Comparison of the results provided insight into the similarities and differences and the strengths and weaknesses of the respective models. Similar trends in the model sensitivities increase our confidence in the correctness of the implementations and accuracy of the models in their common domain of applicability. The results showed that differences in the results can be explained to a large extent by differences in modelling assumptions.

In the offshore wind O&M modelling group, work has also been carried out on the use of simulation models such as NOWIcob for optimizing the O&M vessel fleet. Throughout 2014 and 2015, the four models mentioned above are compared with an offshore wind fleet size and mix optimisation model developed by MARINTEK (Stålhane, Halvorsen-Weare and Nonås, 2015) and the ECN O&M Tool (Obdam, Braam and Rademakers, 2011) for a number of cases with different types and numbers of access vessels. One characteristic of the NOWIcob model that has been identified in the activities described above is that the model is relatively optimistic in scheduling and execution of maintenance tasks. In other words, the heuristics utilize the crew transfer vessels and technicians available rather efficiently; in reality, offshore logistics and maintenance operations will probably not be that streamlined. Although the NOWIcob results for the availability are consistently close to the average for other models, they are also consistently slightly above the average. Consequently, compared to other models, the NOWIcob model may in some cases find fewer and/or less advanced vessels to be the preferred vessel fleets. On the other hand, we estimate somewhat higher O&M costs than the average because the NOWIcob model is not assuming a very efficient utilization of jack-up vessels, leading to relatively high jack-up charter costs.

In summary, the comparison with other models based on different reference cases showed that the NOWIcob model has no discrepancies in results compared to the other models that cannot be reasonably accounted for. We therefore regard the model to have been successfully verified with regards to the model features relevant for the reference cases. Furthermore, our preliminary conclusion is that the underlying conceptual model is at least as reasonable as those of the other models, meaning that the NOWIcob model gives a fairly accurate representation of reality.

## <span id="page-35-0"></span>**6.2 Verification**

In addition to the activities in the modelling group, other measures were put in place to assure the verification of the model during the development process. An important part of the verification process is making sure that presumed correct results also remain correct after extending, modifying and optimizing the model. In other words, model results should be reproducible, and if one is no longer able to reproduce a given set of results after, e.g., implementing new functionality, one should be able to identify and explain the reason for the discrepancy. To this end, we have defined a number of benchmark cases that are run at regular intervals in the model development. The results of these cases are compared with those produced the last time the benchmark case was run. The benchmark cases are described briefly in Table 2, and both input data and benchmark results should be stored together with the source code of the model. One must also remember to keep track of the pre-generated synthetic weather time series used if not using the historic weather data. After making code changes that changes the logic or assumptions of the model, one can no longer expect to get identical results as before, and one needs to store and document updated versions of the result files after running the benchmark cases.

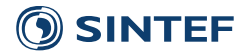

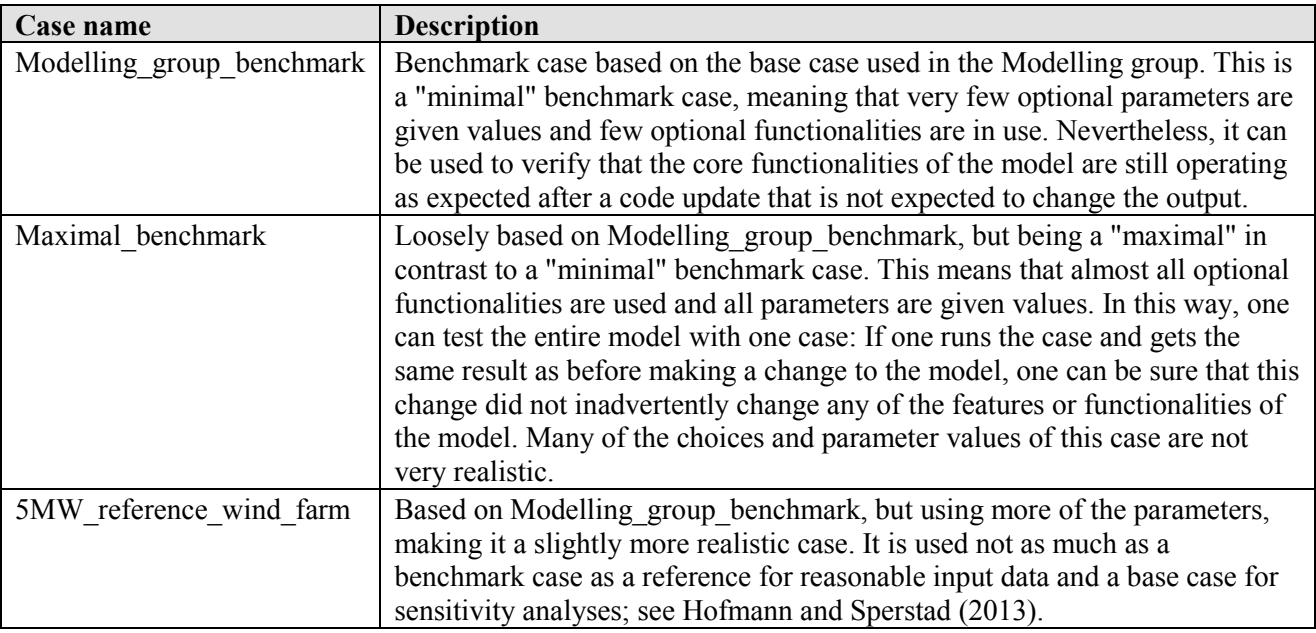

#### **Table 2 Description of benchmark and reference cases.**

Besides the benchmark cases, the following additional verification measures were undertaken, as listed below. See Sargent (2013) for descriptions of these and other verification (and validation) techniques.

- Redundant calculations of simulation results. Example: Calculating unavailability in a different manner than contributions to downtime, as well as using a third way to log maintenance tasks. This makes one able to cross-verify the results by checking for consistency.
- Sensitivity studies (Hofmann and Sperstad, 2013) to look for counterintuitive behaviour in the model's mapping of inputs to outputs.
- Modularisation of the code, allowing unit testing of auxiliary functionality.
- Systematic walkthrough of the simulation logic during code execution when introducing new functionalities.
- Visualisation of the logistics activities carried out within each shift as they are represented by the model.
- For each newly implemented model feature, test cases are prepared to verify that the influence on the result of enabling the functionality is reasonable. All such test results are documented in a memo.
- Two developers were involved, allowing one of them to review code for new functionalities implemented by the other.
- Extreme condition testing and degenerate tests (e.g., setting the failure rate or the number of technicians to zero).

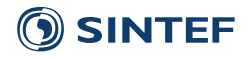

## <span id="page-37-0"></span>**6.3 Validation**

It may sometimes be difficult to distinguish between verification and validation, and several techniques and tests are used both for verification and validation. For instance, measures such as sensitivity analysis, extreme condition testing and logic walkthrough from the list in Section [6.2](#page-35-0) above also aids towards model validation. The comparison with other models in the offshore wind modelling group described in Section [6.1](#page-34-1) should also be regarded as a validation effort.

In addition, a validation process was performed together with industry partners where face validity (Sargent, 2013) was checked continuously by experts on the system the model is meant to represent. During development, especially within the FAROFF project, the model was presented several times to the industry partners and main characteristics, model features and assumptions were discussed. This was done to ensure that the model represents reality closely enough for the intended applications and thus can be used for analyses. A test phase was performed during the autumn of 2013. During this phase, a beta version was made available for the industry partners so they could run their own, realistic cases with the model. This process was used also to validate the results of the model and to discover assumptions and limitations that prevent an effective use of the model.

During 2015, a verification and validation activity has been carried out in NOWITECH. Work in this activity is to be documented in a separate report, but notable examples of work throughout 2015 are two model validation workshops in April and May carried out in LEANWIND and NOWITECH, respectively. A result of the verification and validation work is a summary of important assumptions, restrictions and limitations of the NOWIcob model which is available upon request. This summary will be part of the NOWITECH report on the verification and validation activity and was also prepared for a report in LEANWIND (LEANWIND Consortium, 2015).

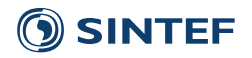

## <span id="page-38-0"></span>**7 Changelog**

This chapter provides a history of the development of the model from version 2 onwards, summarising the functionalities added and the changes made to the model that may influence the results. As mentioned in Ch. [1,](#page-6-0) these functionalities are developed through a number of different projects. Therefore we also show in [Table 3](#page-38-3) an overview over which projects different functionalities of the model is developed through. For a brief description of the projects, we refer to the footnotes in Ch. [1.](#page-6-0)

| Project          | <b>Functionality</b>                                                                                                    | Year(s) of development |
|------------------|----------------------------------------------------------------------------------------------------|------------------------|
| <b>NOWITECH</b>  | Core model functionality, verification and validation, general<br>code maintenance and documentation                                                                    | $2011 - 2015$          |
| <b>FAROFF</b>    | Multi-parameter weather model, access modelling, automatic<br>sensitivity analysis, detailed results spreadsheets, user<br>interface, detailed results spreadsheets     | $2012 - 2013$          |
| <b>LEANWIND</b>  | Economic sensitivity analysis, downtime options for<br>maintenance tasks, shift options for vessels, jack-up vessel<br>maintenance actions, stochastic input parameters | 2014-2015              |
| Support contract | Resupplying of offshore maintenance bases, result output for<br>time-dependence of energy-based availability and yearly<br>technician utilization                       | 2015                   |

<span id="page-38-3"></span>**Table 3 Overview over which projects different functionalities of the model is developed through.**

## <span id="page-38-1"></span>**7.1 Changes in version 3**

Version 3 of NOWIcob was released January 2014. The following functionalities have been added during 2013 since the previous version of the NOWIcob model (version 2, completed December 2012). Work on restructuring, clarifying, verifying and optimising the code is not reported here.

- Seasonal availability of vessels and technicians
- More complex weather model and weather limit representation (only partially implemented in the user interface)
- More detailed modelling of access (introducing separate time parameters for mobilisation, access and logistics/lifting)
- Improved modelling of chartering of vessels (introducing charter duration and charter cost)
- Calculation of fuel costs
- Calculation and output of utilization and split of downtime and O&M costs
- More user-friendly graphical user interface (in Excel)
- Several new output sheets in result files for, e.g., summarising the main results
- Improved traceability of simulations (including metadata and input data in output files)
- Stand-alone version of the simulation tool that can be run without having MATLAB installed Automatic sensitivity analysis

## <span id="page-38-2"></span>**7.2 Changes in version 3.1**

The following functionalities have been added during 2014 for the release of model version 3.1 in December 2014. The new functionalities are not considered sufficient to create a new, full model version.

• Improved simulation speed

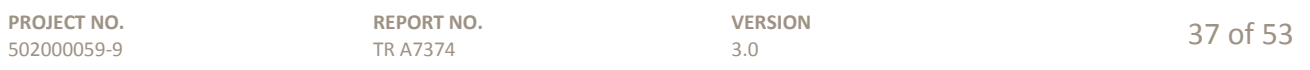

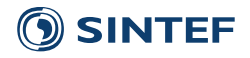

- Economic sensitivity add-on (enabling sensitivity studies of economical parameters without running new simulations)
- Detailed options regarding down time of main components during faults and maintenance
- Time-based availability by year and month of the year presented in results sheet.
- Implementation of multi-parameter weather model in the GUI: The user can now specify which of the weather parameters will be taken into account in the weather model, the resolution for each of them, and the direction of the boat landing.
- Implemented user option to specify prioritisation of maintenance tasks.

Changes in the model and bug fixes made from version 3 to version 3.1 that may affect the results:

- The default prioritisation of maintenance task has been changed so that corrective maintenance always is given priority to predetermined preventive maintenance.
- Some coding errors have been corrected in the estimation of the contributions to unavailability; it is now more accurate, but still to be regarded as an estimate.
- Bug fixed that could give incorrect results if using different turbine types having more than one power curve.
- Very minor changes in availabilities due to simplification in method for calculating availabilities.

## <span id="page-39-0"></span>**7.3 Changes in version 3.2**

Version 3.2 of the NOWIcob model released in December 2015 corresponds to the LEANWIND O&M strategy model that is part of the LEANWIND deliverable D4.2. The following functionalities have been added during 2015 for the release of model version 3.2:

- Improved modelling of maintenance tasks requiring jack-up vessels. Jack-up vessel maintenance actions can now be modelled with up to three different operation phases (not including preinspection). This makes it possible to specify different weather limits, for the positioning/jack-up phase, lifting phase, and the jack-down phase. Each operation step may follow immediately after the previous.
- More detailed modelling of shift structure and vessel ability. It is now possible to determine which shift a vessel is able to work. Three options are available: only day shifts (only the first shift of the day if there are several shifts), all shifts, and 24 hours a day. This allows for detailed modelling of different vessel concepts, and significantly improves modelling of chartered vessels typically working 24 hours a day, e.g. jack-up vessels.
- Added functionality for stochastic treatment of several input variables. It is now possible to specify the mobilisation time for chartered vessels, lead time for spare parts, active maintenance time for maintenance tasks, and pre-warning time for condition-based maintenance tasks with a probability distribution. Either a normal distribution or a triangular distribution can be chosen. Implementing functionality for resupplying offshore maintenance bases and mother vessels.
- Added prioritisation option "Prioritise maintenance tasks that stop the turbine" in the input field "Prioritisation of maintenance tasks" in input spreadsheet "1".
- Also the time-dependence of energy-based availability is plotted in results spreadsheet "Results availability".

Changes in the model and bug fixes made from version 3.1 to version 3.2 that may affect the results:

- Simplification of the algorithm for chartering vessels (in conjunction with implementing new, optional modelling of jack-up vessel operations) can cause slight differences in results due to the modelling of precisely when chartered vessels will be available in the wind farm.
- Fixed bug that in some cases resulted in overestimation of weather delays: If weather conditions in a given shift prevent a vessel from carrying out work at a maintenance task, the vessel could wait one

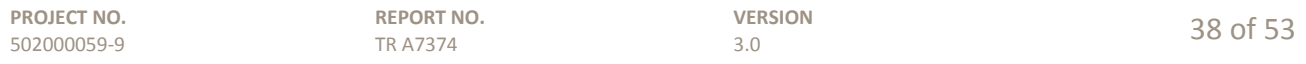

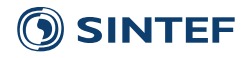

more shift than necessary before attempting again. The bug could have resulted in pessimistic weather delays for harsh weather conditions.

- Implementing correction of weather modelling to correct for inaccuracy due to the weather criteria being compared with binned weather parameters values (since weather states are discrete). The correction takes the binning into account so that weather criteria are now compared with the original weather parameter values (if using historic weather time series, or approximating continuous weather states if using synthetic weather time series). Previous model versions may have given somewhat optimistic results with respect to weather criteria, corresponding to an increase of the limiting significant wave height value of approximately 5 cm.
- Including electrical infrastructure availability in time-dependent time-based availability and fixed error in weighted average over months for yearly average (fixing discrepancy to result spreadsheet "Results – availability").
- Fixed bug that caused power curves to be zero for all wind speeds if not a value for zero wind speed were given in power curves data in Input basis.xlsx.
- Fixed errors in setting seasonality of technician and vessel availability:
	- o Bug which results in making the season stop one day before it should
	- o Error making the seasons for all years come continuously (in sequence) if there are multiple years instead of being spread across the years. This only affected the vessel travel times if different home ports were used for different seasons.

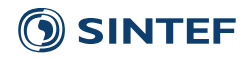

## <span id="page-41-0"></span>**8 Further development and challenges**

Version 3 of the NOWIcob model was developed in the projects FAROFF and NOWITECH and reached its final level with regards to the functionalities needed in these projects. For implementing the model in the business processes of the involved industry partners, a formal license agreement was developed that specifies the rights when using the model. This contract has been used as an instrument to give interested parties access to the model for their analyses. Smaller development, support or analysis tasks have been commissioned by the interested parties under separate contracts. In the continuing development of the model, the specific needs of interested parties have been balanced with the development plans in long-term research projects as NOWITECH and LEANWIND, and a single, identical model version has been maintained across all projects. Maintaining a single model to be used by multiple partners will continue to be challenging if the model is developed further in multiple projects in the future.

Even though the model as of this version (i.e., version 3.2) is regarded as complete, it will be adapted and applied further in research projects as LEANWIND. Here, NOWIcob was adopted and used as an O&M strategy model to evaluate different O&M and logistics strategy options (LEANWIND Consortium, 2015). In 2016, this O&M strategy model is going to be adapted to an OPEX module to be implemented in the overall LEANWIND cost model which will be used to validate and evaluate different innovations developed in the LEANWIND project.

Much of the work in NOWITECH in 2015 related to NOWIcob focused on continuing the verification and validation of the model, and the work in this activity is to be thoroughly documented in a report early 2016. Although extensive verification and validation of the model have already been carried out (cf. Section [6\)](#page-34-0), the challenge still remains of ensuring the accuracy of the model for all relevant applications. This is the case in particular for model features that have not been investigated in that great detail, e.g., the charter schemes and associated costs assumed for jack-up vessels. Another challenge is the computational requirements of the model, since it potentially reduces its applicability if the user feels it takes too long to complete simulations.

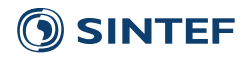

### <span id="page-42-0"></span>**9 References**

Banks, J. (ed.) (1998). *Handbook of Simulation – Principles, Methodology, Advances, Applications, and Practice*. New York : Wiley.

Dinwoodie, I., Endrerud, O.-E. V., Hofmann, M., Martin, R., Sperstad, I. B. (2015). Reference Cases for Verification of Operation and Maintenance Simulation Models for offshore wind farms. *Wind Engineering*, vol. 39, pp. 1–14.

European Committee for Standardization (2010). *Maintenance. Maintenance terminology*. EN 13306: 2010.

Hagen, B., Simonsen, I., Hofmann, M.; Muskulus, M. (2013). A multivariate Markov Weather Model for O&M Simulation of Offshore Wind Parks. *Energy Procedia*, vol. 35, pp. 137–147.

Hofmann, M.; Sperstad, I. B. (2013). Analysis of sensitivities in maintenance strategies for offshore wind farms using a simulation model. *Proceedings of EWEA OFFSHORE 2013*. Frankfurt.

Hofmann, M.; Sperstad, I. B.; Slimacek, V. (2013). *Input to the NOWIcob model from other tools and models (D5.1-30)*, report no. TR F7303, SINTEF Energy Research, Trondheim.

Hofmann, M., Sperstad I. B., Kolstad, M. (2014). *Technical documentation of the NOWIcob tool (D5.1-66)*, report no. TR A7374, v. 2.0; SINTEF Energy Research, Trondheim.

Hofmann, M., Sperstad, I. B., Kolstad, M. (2015). *User guide for the NOWIcob tool (DB.1-2)*, report no. TR A7372, v. 3.0, SINTEF Energy Research, Trondheim.

International Electrotechnical Commission (2010). *Wind turbines – part 26-1: Time based availability for wind turbines*. IEC TS 61400-26-1.

International Electrotechnical Commission (2014). *Wind turbines – Part 26-2: Production-based availability for wind turbines*. IEC TS 61400-26-2.

Kleindorfer, G. B., O'Neill, L., Ganeshan, R. (1998). Validation in Simulation: Various Positions in the Philosophy of Science, *Management Science*, 1998, vol. 44 , no.8, pp. 1087-1099.

LEANWIND Consortium (2015). *Optimised maintenance and logistic strategy models (D.4.2)*.

Monbet, V., Ailliot, P., Prevosto, M. (2007). Survey of stochastic models for wind and sea state time series. *Probabilistic Engineering Mechanics* 22 (2), pp. 113–126.

Obdam, T. S., Braam, H., & Rademakers, L. (2011). *User Guide and Model Description of ECN O&M Tool Version 4*.

Robertson, A., Jonkman, J., Musial, W., Vorpahl, F., Popko, W. (2013). Offshore Code Comparison Collaboration, Continuation: Phase II Results of a Floating Semisubmersible Wind System, *Proceedings of EWEA OFFSHORE 2013*. Frankfurt.

Rausand, M., Høyland, A. (2004). *System Reliability Theory – Models, Statistical Methods, and Applications*, 2nd edition. Hoboken, New Jersey: Wiley.

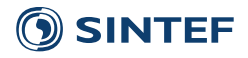

Sargent, R. G. (2013). Verification and validation of simulation models, *Journal of Simulation*, vol. 7, pp. 12–24.

Stålhane, M., Halvorsen-Weare, E. E., Nonås, L. M. (2015). *A decision support system for vessel fleet analysis for maintenance*. Unpublished.

Welte, T.; Slimacek, V. (2013). *Degradation and failure models for offshore wind turbines (D5.2-15)*, report no. TR F7323, SINTEF Energy Research, Trondheim.

Tavner P. (2012). *Offshore Wind Turbines – Reliability, Availability and Maintenance*. London : Institution of Engineering and Technology.

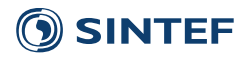

## <span id="page-44-0"></span>**Appendix**

## <span id="page-44-1"></span>**A Overview about functionalities and assumptions in the model**

This table was developed in connection with the verification and validation process described in Section [6.1](#page-34-1) and outlines the modelling assumptions for the core functionality of the NOWIcob model.

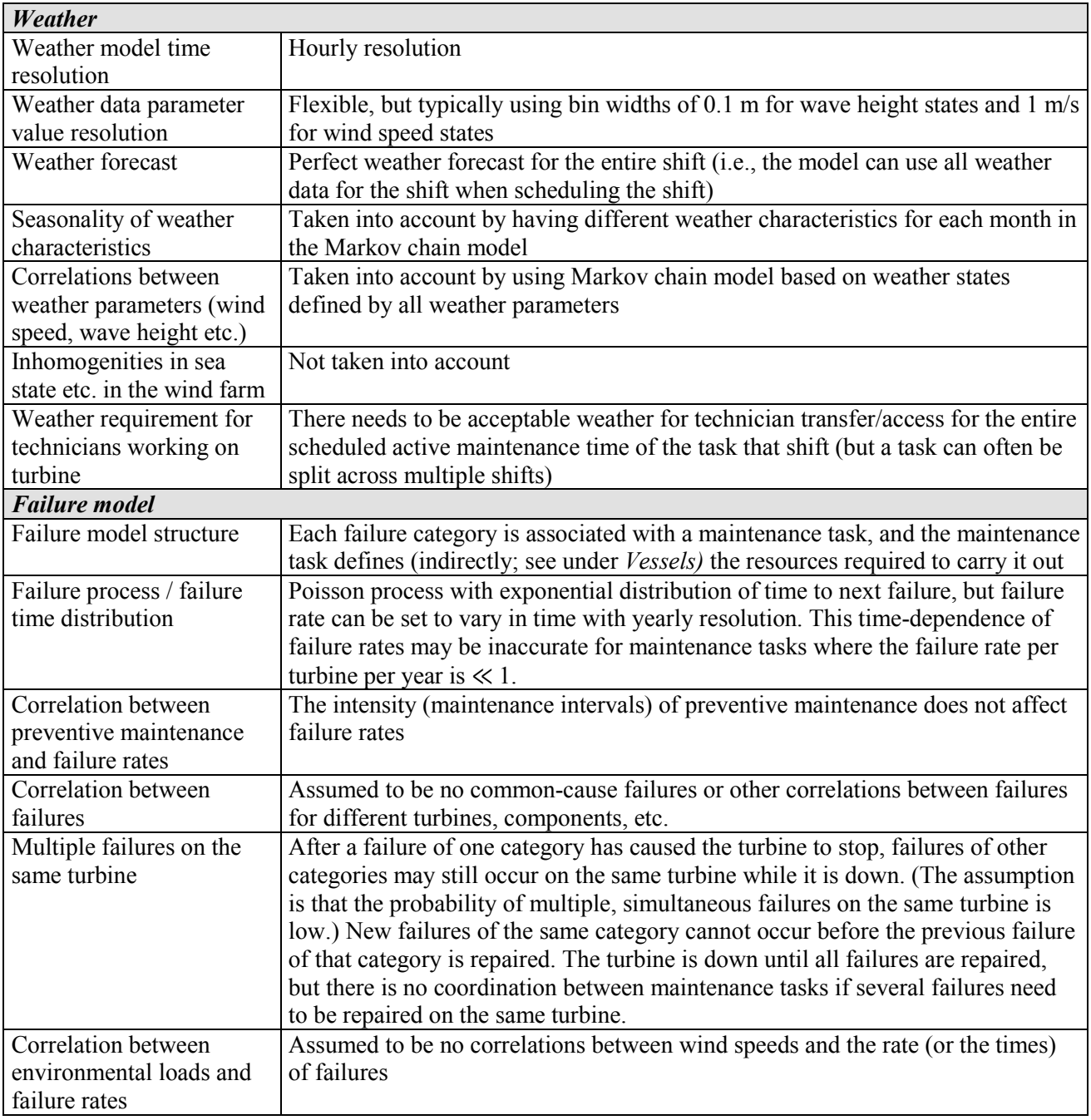

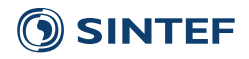

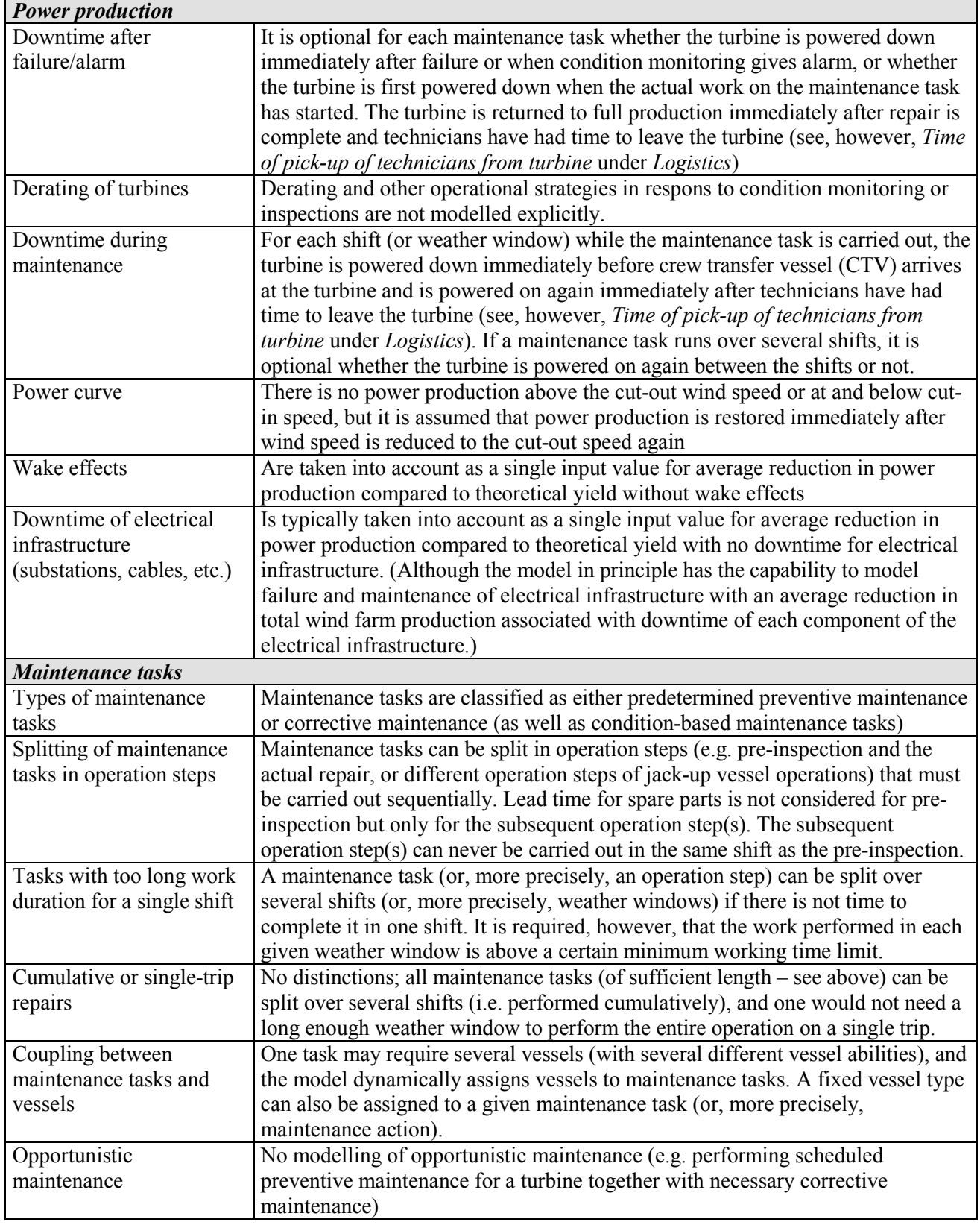

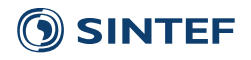

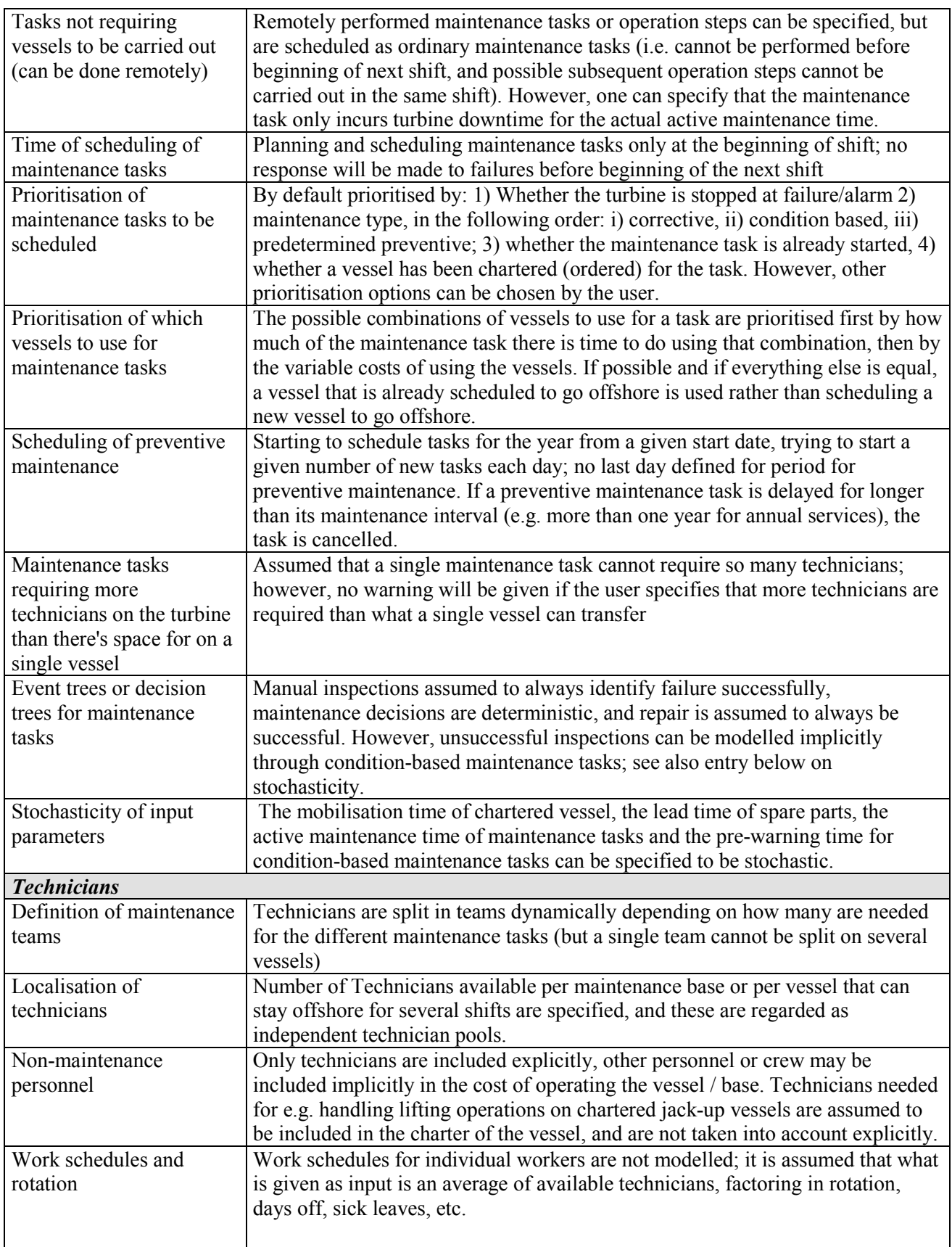

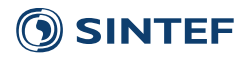

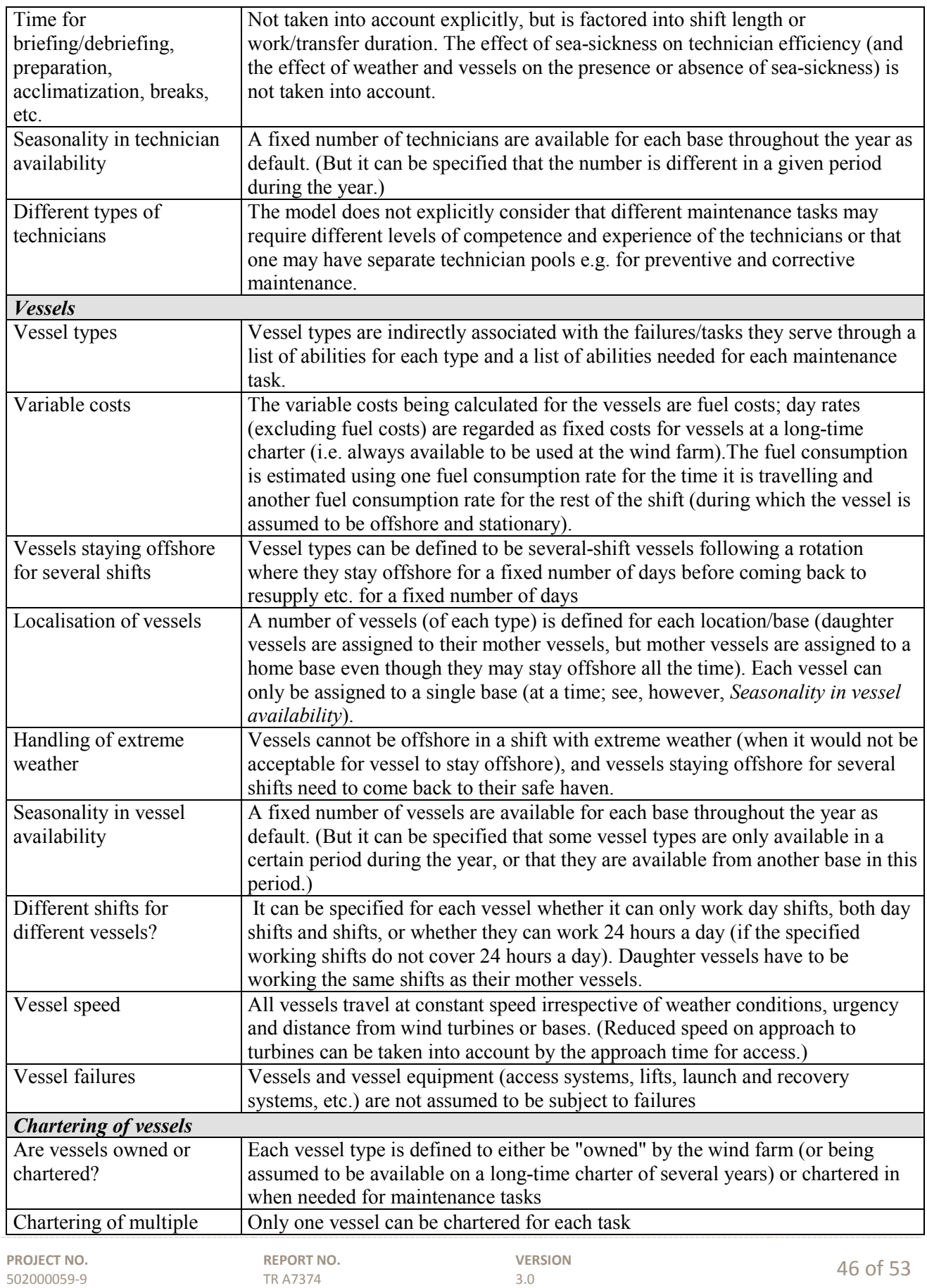

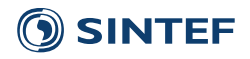

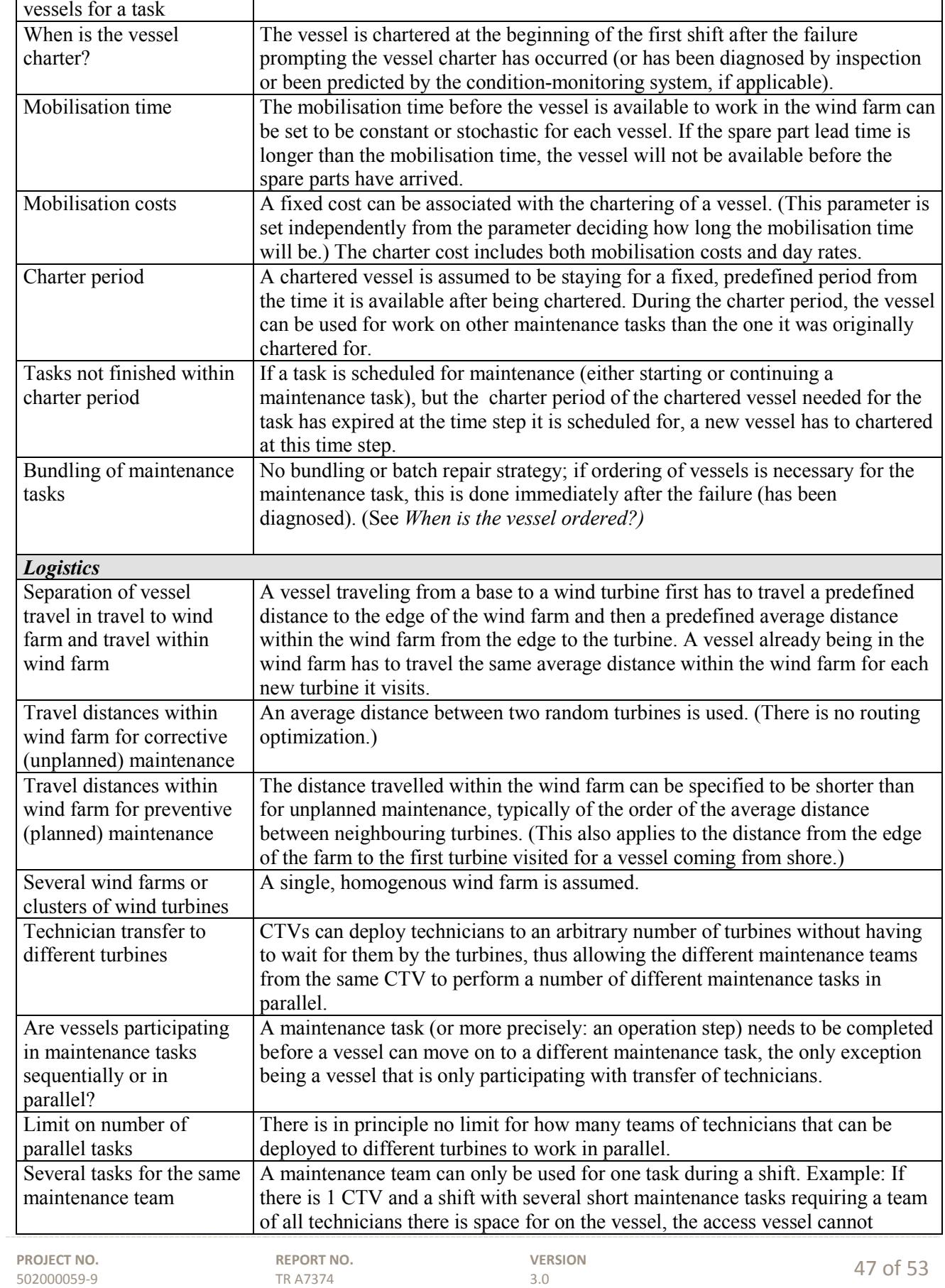

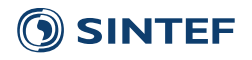

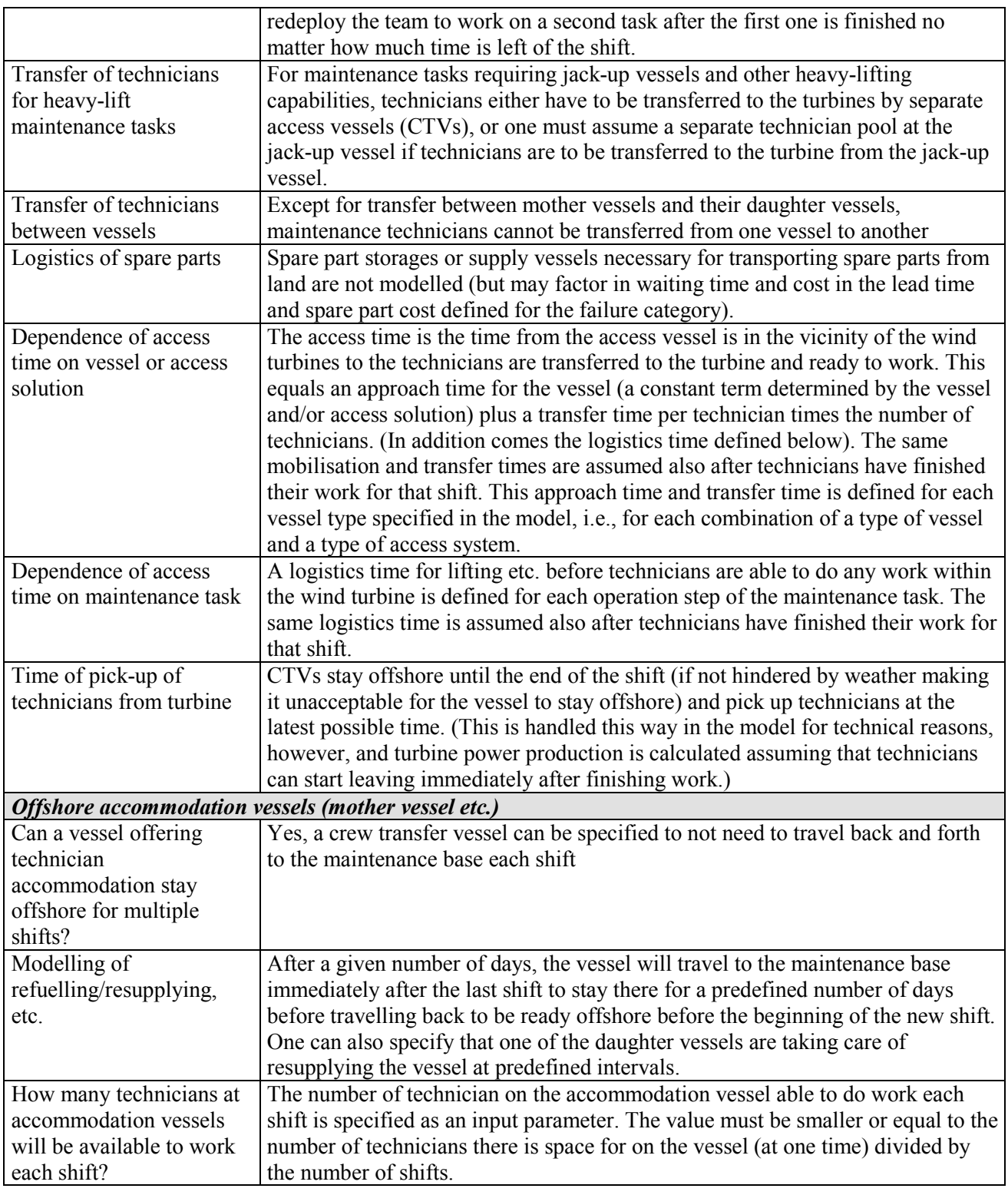

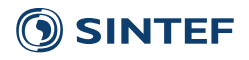

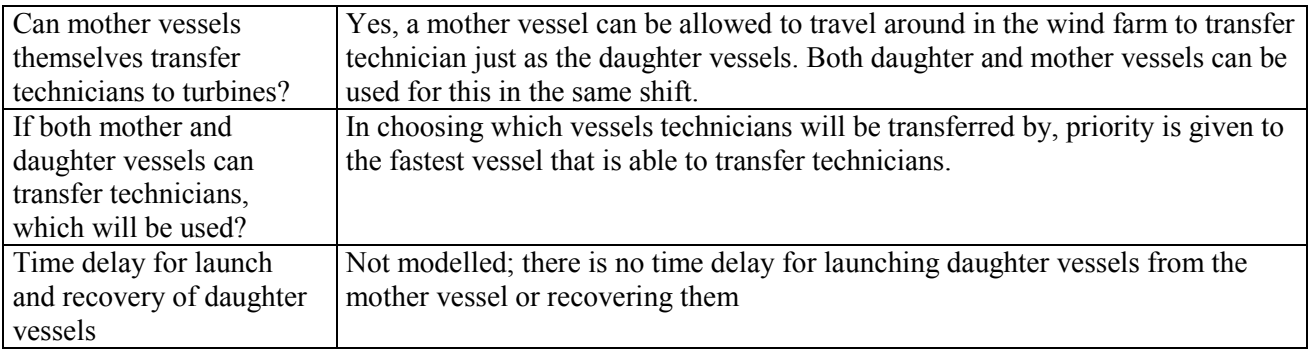

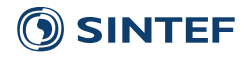

## <span id="page-51-0"></span>**B Literature**

This chronological literature list contains all references related to the development and application of the NOWIcob model. This appendix is included with the documentation of the model to provide background (provenance) and a complete list of relevant references including those that were not necessary and natural to cite in the main part of this report. A brief description of the contents of the reference is given with each item. Many of the references are NOWITECH deliverables internal to the NOWITECH project, and for these the NOWITECH deliverable number is stated with the title of the deliverable.

Hofmann, Matthias (2010). *State of the art of models for offshore wind farms with an emphasis on O&M strategies (D5.1-5)*, report no. TR A7013, SINTEF Energy Research, Trondheim. *State of the art report on existent models and methods.*

Hofmann, Matthias; Eggen, Arnt Ove; Rød Hansen, Mari; Løkken Walter, Erik; Storch, Michael (2010). *Overview of available data and specification of additional data needs (D5.4-4, Part 2)*, project memo no. AN 10.12.103, SINTEF Energy Research, Trondheim.

*Project memo with relevant input data for models and analyses in NOWITECH WP5 compiled for wind turbine concepts, failure rates, maintenance and vessels.*

Hofmann, Matthias; Nonås, Lars Magne; Halvorsen-Weare, Elin E. (2010). *Description of a framework and structure for a life cycle cost and benefit model for offshore wind farms – NOWIcob (D5.1-2), r*eport no. TR F7405, SINTEF Energy Research, Trondheim.

*High-level description and requirement specification of the NOWIcob model; prepared prior to development and at a stage when a closer integration with optimisation algorithms was envisioned.*

Hofmann, Matthias; Heggset, Jørn; Nonås, Lars Magne; Halvorsen-Weare, Elin E. (2011). A concept for cost and benefit analysis of offshore wind farms with focus on operation and maintenance. *Proceedings of the 24th International Congress on Condition Monitoring and Diagnostics Engineering Management (COMADEM 2011)*. Stavanger.

*Conference paper based on the description and requirement specification in [Hofmann, Nonås, Halvorsen-Weare (2010)].*

Hofmann, Matthias (2011). A Review of Decision Support Models for Offshore Wind Farms with an Emphasis on Operation and Maintenance Strategies. *Wind Engineering*, vol. 35, pp. 1–15. *Review article based on state of the art report on existent models and methods [Hofmann (2010)].*

Hofmann, Matthias; Halvorsen-Weare, Elin E.; Nonås, Lars Magne; Vatn, Jørn (2011). A framework and model for optimizing maintenance and logistics activities. *Proceedings of EWEA OFFSHORE 2011*. Amsterdam.

*Conference paper on early version of the NOWIcob model including simple case study on influence of access criteria on availability.*

Hofmann, Matthias; Nonås, Lars Magne; Keppler, Robert Max (2012). *User manual and technical documentation NOWIcob model (D5.1-12)*, memo, SINTEF Energy Research, Trondheim. *Documentation for model version 1 of NOWIcob.*

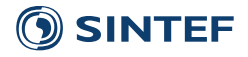

Scheu, M.; Matha, D.; Hofmann, M.; Muskulus, M. (2012). Maintenance strategies for large offshore wind farms. *Energy Procedia*, vol. 24, pp. 281–288.

*Conference paper using model version 1of NOWIcob, including a Markov chain weather model, to investigate the effect of different vessel fleets on the availability and production losses of an offshore wind farm.*

Hofmann, Matthias; Sperstad, Iver Bakken (2012). *User manual and documentation NOWIcob model – 2. model version (D5.1-30)*, report no. TR F7289, SINTEF Energy Research, Trondheim. *Documentation for model version 2 of NOWIcob.*

Hofmann, Matthias; Sperstad, Iver Bakken; Slimacek, Vaclav (2013). *Input to the NOWIcob model from other tools and models (D5.1-30)*, report no. TR F7303, SINTEF Energy Research, Trondheim. *Investigation of how NOWIcob could be extended and/or augmented by incorporating input from models for failures or degradation, turbine costs, wake effects, and electrical losses.*

Hofmann, Matthias; Sperstad, Iver Bakken (2013). NOWIcob – A tool for reducing the maintenance costs of offshore wind farms. *Energy Procedia*, vol. 35, 2013, pp. 177–186.

*Conference paper with model description and a simple illustration of use. Standard reference for the NOWIcob model. Partially based on the documentation of model version 2 of NOWIcob [Hofmann and Sperstad (2012)].*

Hagen, B., Simonsen, I., Hofmann, M.; Muskulus, M. (2013). A multivariate Markov Weather Model for O&M Simulation of Offshore Wind Parks. *Energy Procedia*, vol. 35, pp. 137–147. *On the development and benchmarking of the multi-parameter weather model subsequently implemented in NOWIcob.*

Hofmann, M.; Sperstad, I. B. (2013). Analysis of sensitivities in maintenance strategies for offshore wind farms using a simulation model. *Proceedings of EWEA OFFSHORE 2013*. Frankfurt. *Simple illustration of use of sensitivity analysis for relevant parameters for offshore wind farm O&M.*

Andersen, M. A.; Aursand, E. G. (2013). Analyse av kommersielt potensial for NOWIcob. NTNU Technology Transfer AS, Trondheim.

*A market feasibility study analysing the commercial potential has been carried out by NTNU Technology Transfer AS. English translation of title: Analysis of commercial potential for NOWIcob.*

Software Licence Agreement – Non-Exclusive (2014). *Software license for using the NOWIcob tool.*

Hofmann, M.; Sperstad, I. B. (2014). *Technical documentation of the NOWIcob tool (D5.1-53),* report no. TR A7374; SINTEF Energy Research, Trondheim.

*Technical documentation of model version 3 of NOWIcob. Based on documentation of model version 2 [Hofmann and Sperstad (2012)], but user guide was separated out as a separate report (TR A7372).*

Hofmann, M.; Sperstad, I. B. (2014). *Practical user guidelines for the NOWIcob model*, report no. TR A7372, SINTEF Energy Research, Trondheim. *Report prepared within the FAROFF project (SINTEF project no. 12x789).*

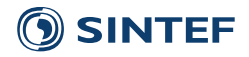

Sperstad, I. B.; Halvorsen-Weare, E. E.; Hofmann, M.; Nonås, L. M.; Stålhane, M.; Wu, M. (2014). The effects of using multi-parameter wave criteria for accessing wind turbines in strategic maintenance and logistics models for offshore wind farms, *Energy Procedia*, vol. 53, pp. 221–230.

*Investigation of the effect of using a single value for the limiting significant wave height vs. more complex wave criteria as the criteria for accessing the turbines for the access vessels.*

Hofmann, M.; Sperstad, I. B. (2014). Will 10 MW wind turbines bring down the operation and maintenance cost of offshore wind farms? *Energy Procedia*, vol. 53, pp. 231–238.

*Investigation of implications for O&M costs (including the lost revenue due to downtime) of going from 5 MW wind turbines to 10 MW wind turbines.*

Netland, Ø.; Sperstad, I. B.; Hofmann, M.; Skavhaug, A. (2014). Cost-benefit evaluation of remote inspection of offshore wind farms by simulating the operation and maintenance phase. *Energy Procedia*, vol. 53, pp. 239–247.

*Conference paper on using NOWIcob for cost-benefit analysis of remote inspection of offshore wind farms*

Dinwoodie, I.; Endrerud, O.-E. V.; Hofmann, M.; Martin, R.; Sperstad, I. B. (2015): Reference Cases for Verification of Operation and Maintenance Simulation Models for Offshore Wind Farms. *Wind Engineering*, vol. 39, pp. 1–14.

*Article with documentation of the verification process of different offshore wind O&M simulation models (NOWIcob and three other, similar models) by code-to-code comparison, including the definition of reference cases for benchmarking and verification and results from this model comparison.*

Hofmann, M.; Sperstad I. B.; Kolstad, M. (2015). *User guide for the NOWIcob tool (D5.1-75)*, report no. TR A7372, v. 2.0; SINTEF Energy Research, Trondheim.

*Based on the user guide of model version 3 [Hofmann and Sperstad (2014), Practical user guidelines for the NOWIcob model ], having the same report number, but as of v.2.0 the report is regarded as a NOWITECH deliverable.*

Hofmann, M.; Sperstad I. B.; Kolstad, M. (2015). *Technical documentation of the* 

*NOWIcob tool (D5.1-66)*, report no. TR A7374, v. 2.0; SINTEF Energy Research, Trondheim. *Technical documentation of model version 3.1 of NOWIcob. Based on documentation of model version 3 [Hofmann and Sperstad (2014), D5.1-53], having the same report number.*

LEANWIND Consortium (2015). *Optimised maintenance and logistic strategy models (D.4.2)*. *Report deliverable in the EU FP7 project LEANWIND describing work in LEANWIND Task 4.2 ("Strategy optimisation") and Task 4.3 ("Reliability based design implications"). Among other work, it describes the development of NOWIcob as an O&M strategy model in the LEANWIND project as well as case studies applying NOWIcob for the optimisation of some aspects of the O&M and logistics strategy (jack-up vessel campaign periods, CTV fleet composition and annual service campaign period timing).*

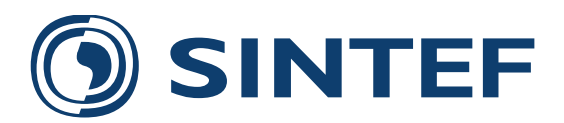

Technology for a better society **www.sintef.no**